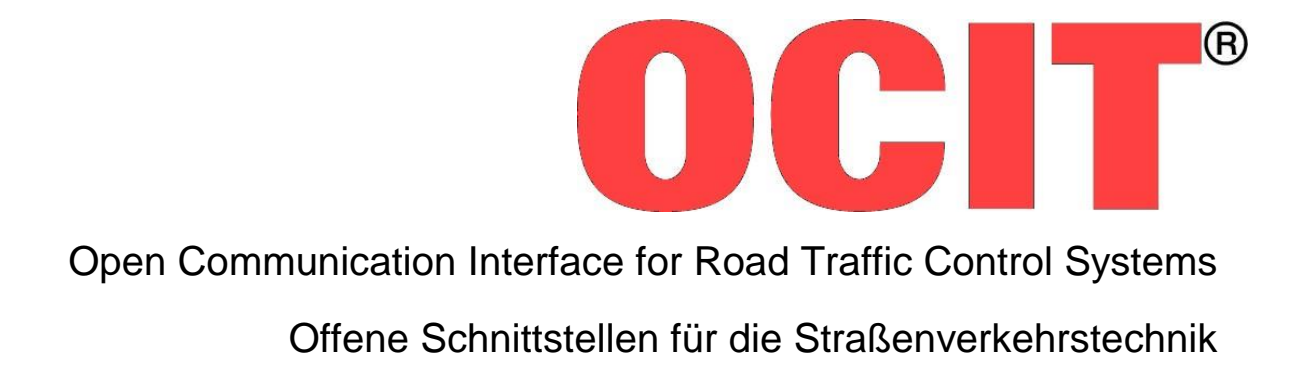

# **OCIT Outstations Basic Functions for Field Devices**

OCIT-O\_Basis\_V3.0\_D01

OCIT Developer Group (ODG)

OCIT® is a registered trademark of the companies AVT-STOYE, Siemens, Stührenberg and SWARCO

# **OCIT Outstations Basic Functions for Field Devices**

Document: OCIT-O\_Basis\_V3.0\_D01

Issued by: OCIT Developer Group (ODG)

Contact[: www.ocit.org](file:///C:/Users/scr2lz/AppData/Local/Vorbereitung/DokuArbeitsstand/www.ocit.org)

Copyright © 2018 ODG. Subject to modifications. Documents with a more recent version or revision level replace all contents of the previous versions.

# **Table of contents**

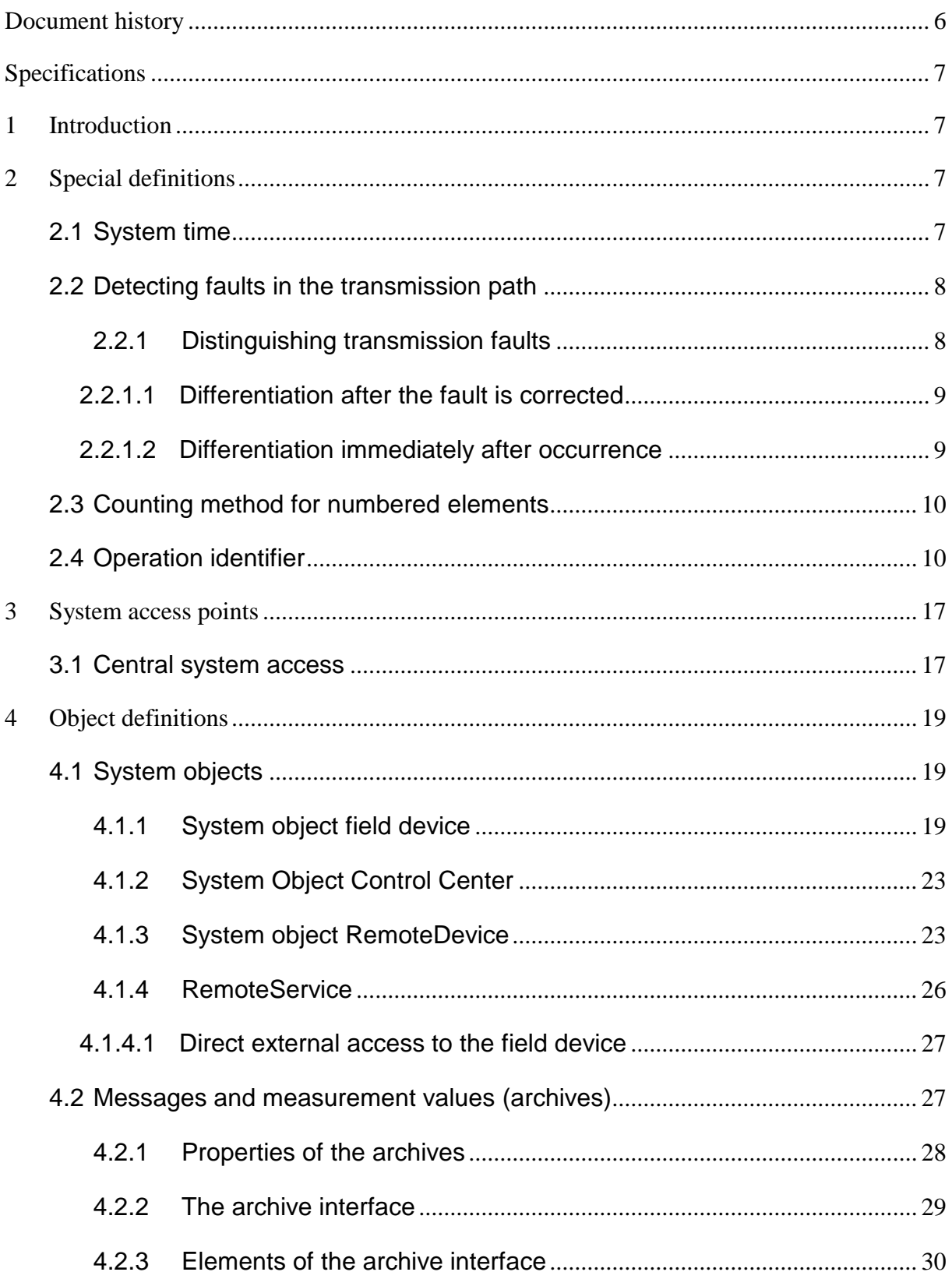

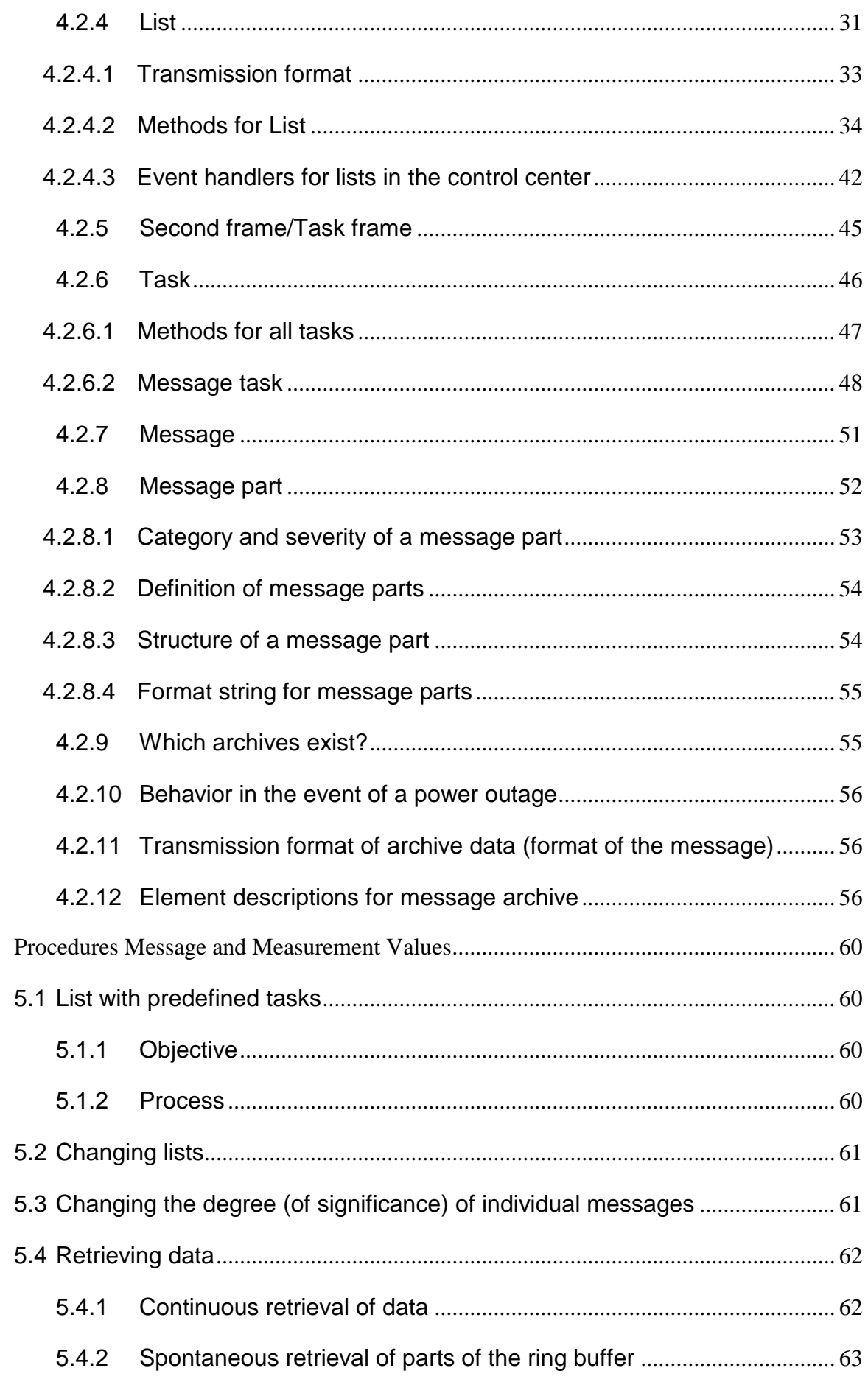

 $\overline{5}$ 

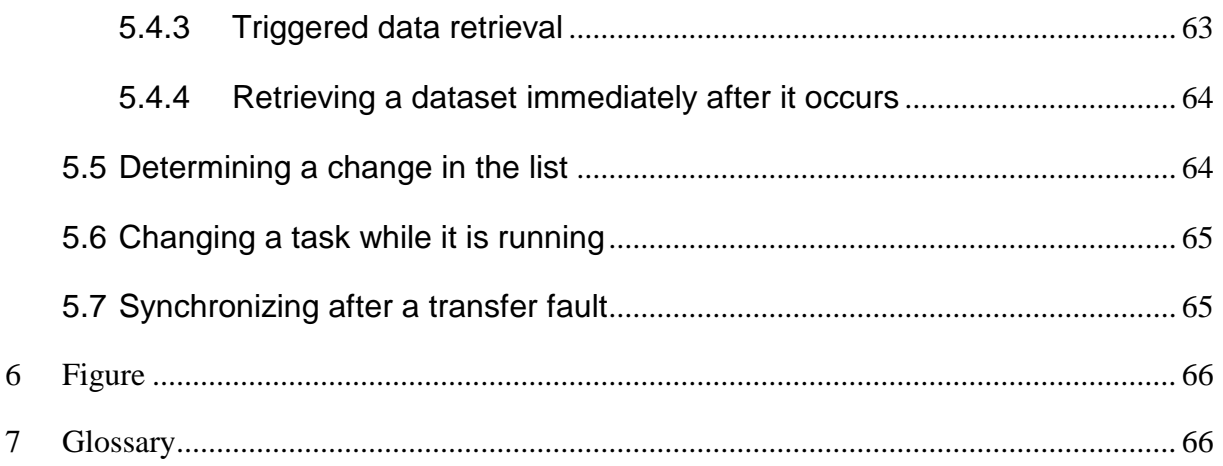

# <span id="page-5-0"></span>Document history

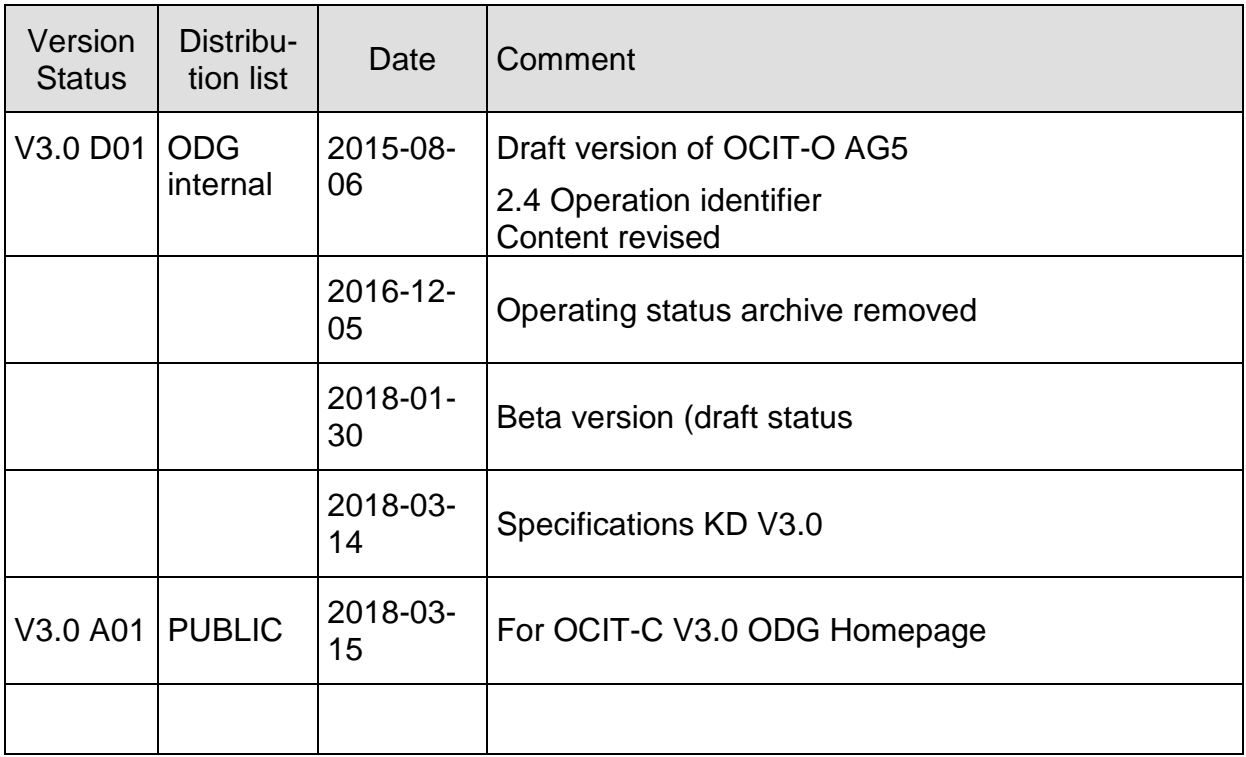

# <span id="page-6-0"></span>**Specifications**

The **OCIT Outstations configuration document OCIT-O KD V3.0** contains an overview of all the specifications whose copyrights are managed by the ODG and arranges versions and revision levels according to:

- associated specifications of the interface "OCIT outstations for traffic signal controllers" with reference to the corresponding OCIT-C specifications,
- gives information on the use of the transmission profiles and
- provides an overview of packages of specifications for interfaces for the use of which a nominal fee is required by ODG

<span id="page-6-1"></span>The current issue of the document is published on [www.ocit.org.](file:///C:/Users/scr2lz/AppData/Local/Vorbereitung/DokuArbeitsstand/www.ocit.org)

# **1 Introduction**

Provided in this document are definitions about functions that are available in the traffic signal controllers, but also in traffic measuring points and in other typical field devices used in road traffic control systems in a similar fashion, such as archives or the messages "Door open", "Fault", etc. It is not required that OCIT-outstationscompatible devices support all the functions defined here. They only support those functions that are necessary for the relevant purpose and design. The definitions apply to field devices and control centers.

# <span id="page-6-2"></span>**2 Special definitions**

# <span id="page-6-3"></span>**2.1 System time**

The traffic signal controllers have local clocks. Their exact setting is made in the field devices, which can use the time-standardization service **NTP version 4 (RFC 591 1305)** of the control center for this. The time-standardization service compensates for the time errors caused by the transmission time between the control center and the field device. For additional definitions see the document OCIT-O rules and protocols.

In addition, the device time can be queried directly by the control center and the control center time can be queried by the field device (see [System object field device](#page-18-2) [4.1.1](#page-18-2) und [System Object Control Center\)](#page-22-0). These queries are prone to time errors caused by the transmission time between the control center and the field device.

# <span id="page-7-0"></span>**2.2 Detecting faults in the transmission path**

Can be supplemented with definitions in the OCIT-O Profile\_nn documents.

A "fault in the transmission path" is understood here as a complete failure in the transmission path for several seconds, such as one that might occur if the connection is interrupted ("communication fault") or if there is a power supply failure ("power outage"). Transmission faults are caused by defective system components. Sporadic transmission faults may temporarily lead to comparable fault patterns.

Transmission faults may be caused by:

- Failure of the central computer or the field device
- Failure of the transmission units in the field device or the control center
- Interruption in the transmission path
- Power outage

Transmission faults of this kind are detected if telegrams are missing, while how quickly this can be detected depends on how often telegrams are sent:

- **Detection possibility in the control center:** There is no response to the telegrams coming from the control center.
- **Detection possibility in the field device:** No telegrams arrive from the control center.

Control telegrams can be sent at regular intervals for detection, and if none are received, the presence of a transmission fault can be concluded. Detection possibilities based on the functions of the transmission device such as carrier monitoring are not listed here because they depend on the type, and the transmission devices for the OCIT outstations are not required.

# <span id="page-7-1"></span>**2.2.1 Distinguishing transmission faults**

Transmission faults detected by the field device generates an OCIT outstation message **Communication Fault** [\(4.2.12\)](#page-55-2) and make their way to the center device via the query of the default message archive [\(4.2.9\)](#page-54-1).

The OCIT outstation message "Communication Fault" includes "Power Outage" as a cause of the fault. However, there is an option to differentiate the "power outage" from other causes.

Note: Due to relevant technology selected to detect a communication fault or the amount of time between telegrams, the times of origin of the "Communication Fault" messages in the control center and in the field device may differ significantly!

#### <span id="page-8-0"></span>**2.2.1.1 Differentiation after the fault is corrected**

After the communication fault is corrected, if a power outage was the cause, OCIT outstations messages that make it possible for the control center to pinpoint the cause after the fact are transmitted from the field device to the control center (standard message archive).

- **Power OFF** with details about the time of the outage [\(4.2.12\)](#page-55-2)
- **Power ON** [\(4.2.12\)](#page-55-2)
- **Communication ok** [\(4.2.12\)](#page-55-2)

This allows the control center to detect the cause of the power outage at a later time and to pinpoint the original message "Communication Fault".

#### <span id="page-8-1"></span>**2.2.1.2 Differentiation immediately after occurrence**

This option allows the field devices to immediately communicate a power outage, thus allowing the control center to immediately narrow down the "Communication Fault" to the fault at hand.

To do so, the field devices require a buffering of the power supply (short-term UPS) in order to continue supplying power to the device components needed for the message for the duration required for the message routine. Two methods are defined for transmitting information about the power outage, which vary in terms of the length of the necessary buffer time for the power supply.

Version a) power outage message via standard message archive

Message **Power OFF** with information about the time of the failure in the default message archive. Several transactions are needed to collect the message from the standard message archive. Choose the correct length for the buffer time of the field device.

Version b) additional power outage message via event list

In the event of a power outage, the field device calls up the **EvListe::OnNetzAus()** method in the event destination registered for the standard message archive. The method is called up on the btpplHi channel to prioritize the transmission. The OCIT address of the field device and the previous identifier of the fault are transmitted in the method's parameters. In addition to calling up the method, the message Power OFF is logged in the standard message archive, which is either transmitted immediately or after the power supply returns. The same process identifier is used that is transmitted with **EvListe::OnNetzAus()**. This allows the control center to uniquely assign event and message.

It is up to the manufacturers' discretion whether they want to offer this optional feature, "Detecting a power outage immediately after its occurrence". If this option is offered, the following definition applies: For several seconds, the field device is capable of continuing OCIT outstations communication after an operating power outage and to issue the relevant message. The estimated buffer times are at around 30 seconds for fixed connections for version a) and at around 5 seconds for version b). For dial-up connections, the estimated necessary buffer time is at least at one minute for both versions. However, the buffer times of the power supply are not defined in the OCIT outstations.

#### **Recommendation for message management in a control center:**

To prevent an incorrect interpretation of the time of the power outage, the power outage message archived in the control center should only be derived from the message "Power OFF" from the standard message archive. To get information immediately, the EvListe::OnNetzAus() can be displayed as the status.

# <span id="page-9-0"></span>**2.3 Counting method for numbered elements**

- The addressing of numbered items such as signal groups and detectors etc. begins with the index value 1. The Index is not mapped: Index 1 addresses item 1 etc. This ensures that the index value with the number used by the users matches the number of a numbered item.
- The time count starts with the time at 0. Time 0 refers to the first time cycle, from its beginning to its end.

# <span id="page-9-1"></span>**2.4 Operation identifier**

**SYSJOBID** is used to assign messages to operations.

Throughout the entire system, operations are performed from different sources (manually or automatically). For traffic signal controllers, for example, these are central operator activation of a group, an automatic-time function for switching or TA switching via a local traffic-actuated logic (TA). These operations may impact several devices. In order to be able to monitor the operations based on separate messages, operation identifiers are introduced. All messages with the same operation identifier within a few days belong to the same operation.

What this requires is that each **operation initiator** (system component that is able to initiate certain operations) uses a unique number. OCIT outstations uses permanently assigned number ranges. The operation identifier is an integral part of the selected operations. It consists of origin identifier and task number. The origin identifier is a unique tag for a system component that exercises control over operations or is a trigger for other operations. The task number is a number consecutively issued for operations.

Because of the operation identifier

- the field device can organize the internal processes and
- the control center can document the different operators and systems.

The operation identifier must be unique during the maximum expected runtime of a control command.

Field device messages caused by operations of use or change operations adopt the operation identifier of the triggering system component. This way, the operation and response can be documented in the control center.

The task number is always issued by the system component determined by the origin identifier.

Additional details are defined in the definitions for certain field devices:

#### Mandatory:

It is imperative to use the operation identifier.

#### Examples of objects that carry the operation identifier:

Control center switch requests, current status messages, remote service, supply transactions, messages. Details can be found in the relevant object definitions.

#### Rule:

The operation identifier of the system component that exercises control over a switch status is entered, even if the switch status does not change upon switching the task (for example: selection of the signal program), or the operation identifier of the system component that triggered a process (for example: supply transaction).

# **Operation identifier:**

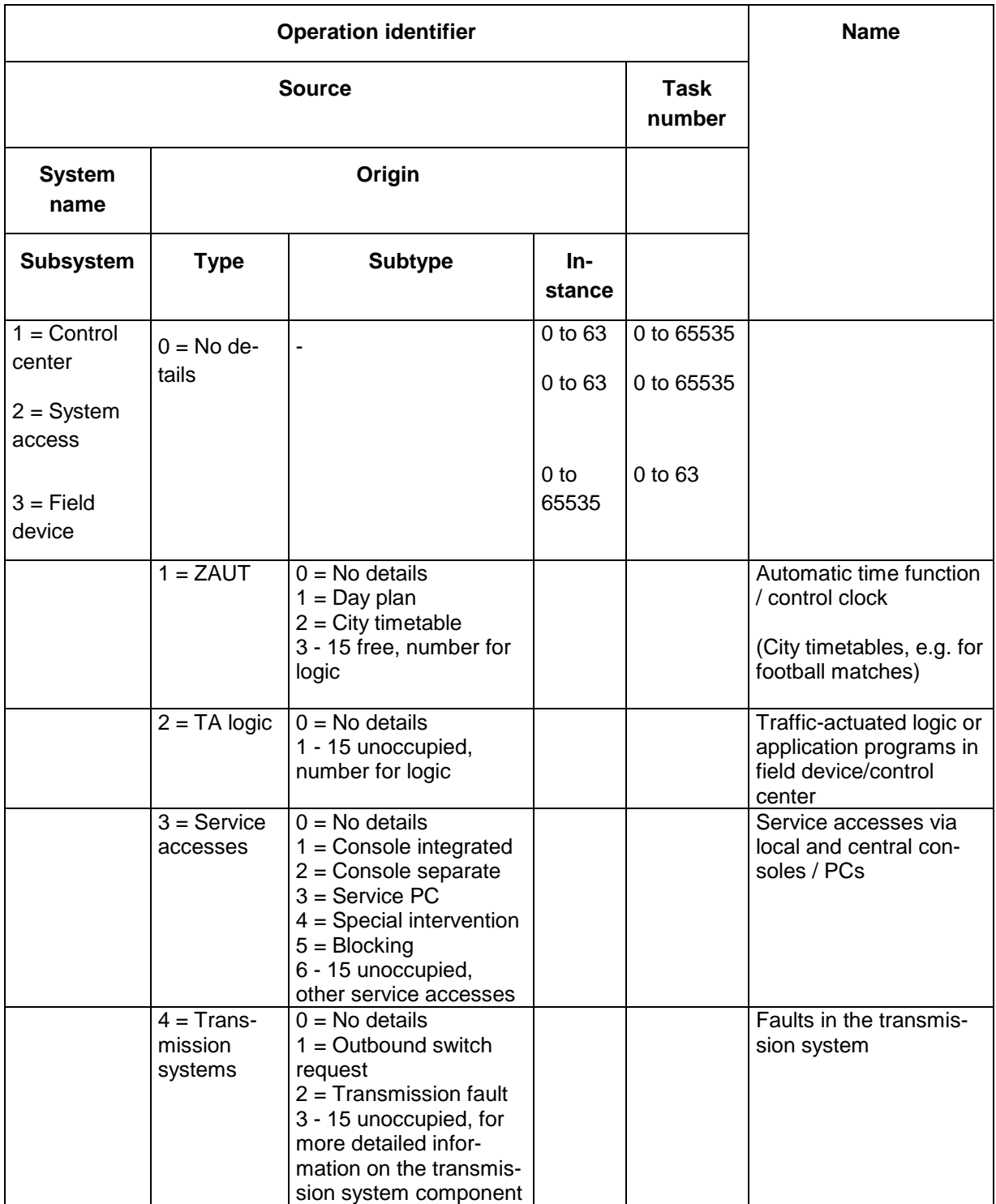

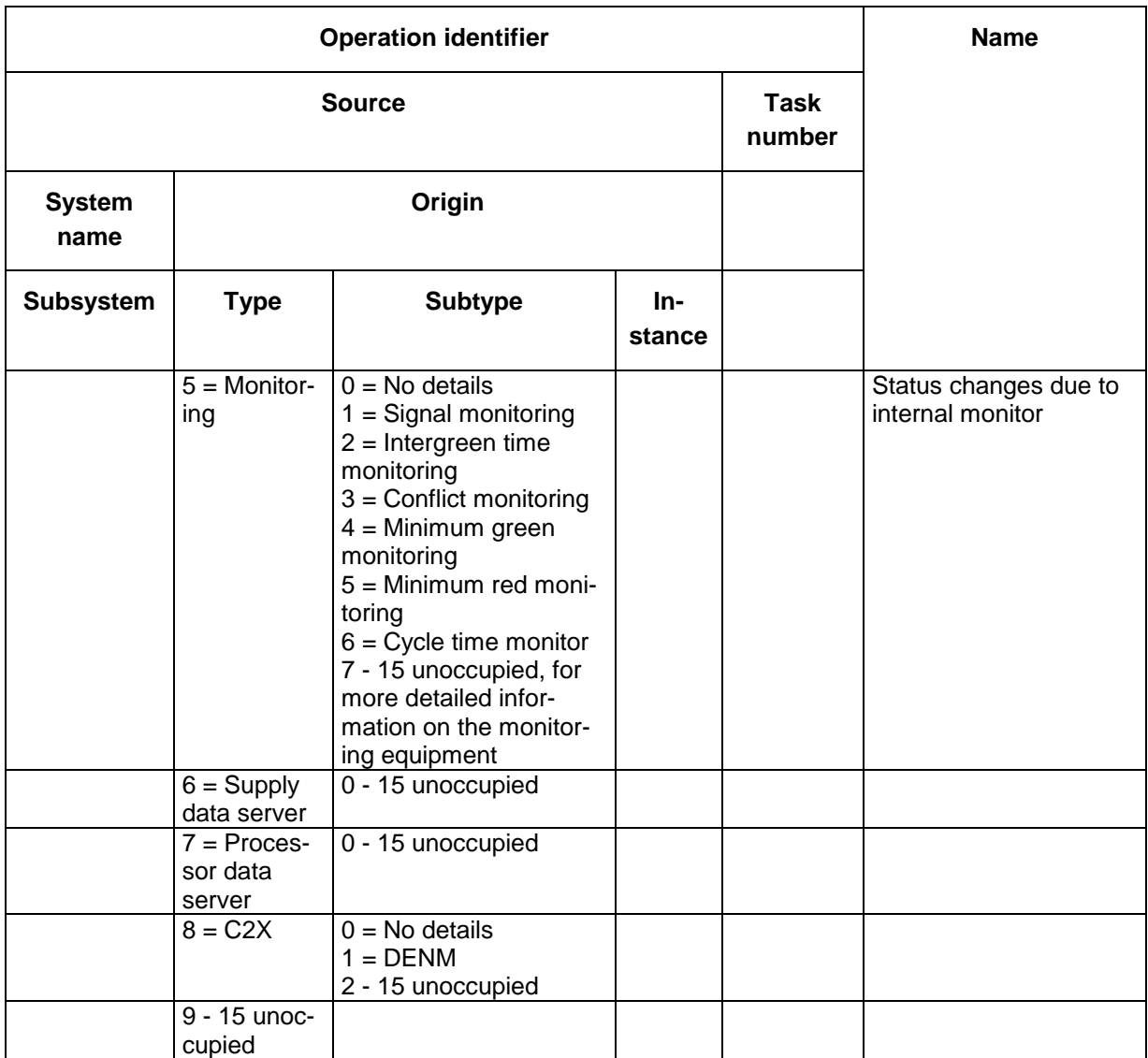

Note: "Unoccupied" means: To be kept unoccupied for later developments in the standard and not to be used for project-specific solutions.

#### **Subsystem identifiers:**

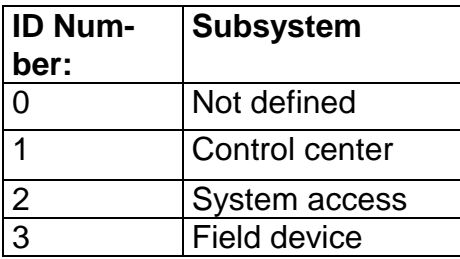

#### **Formats:**

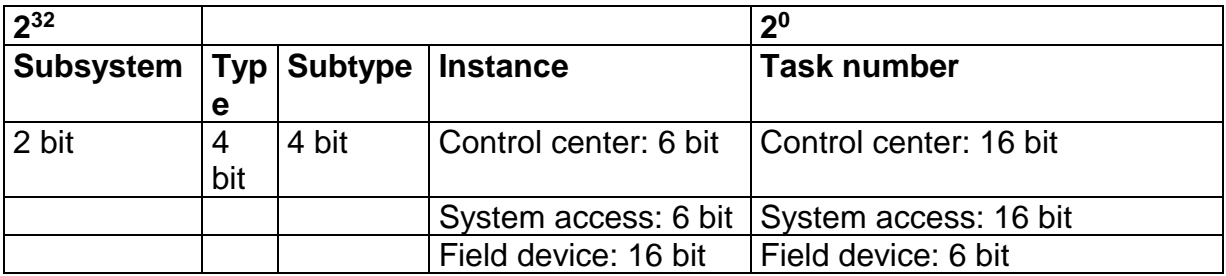

#### **Examples:**

Operation of central automatic time function (ZAUT), control center 0:

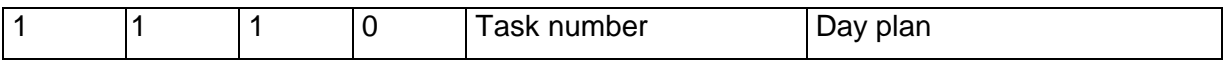

Operation via central system components, control center 0:

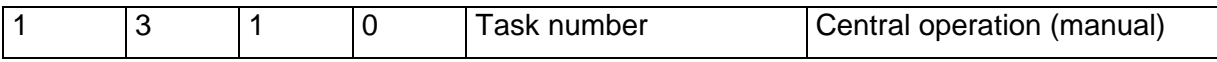

Operation via local, separate console (e.g. manual control panel), field device 317:

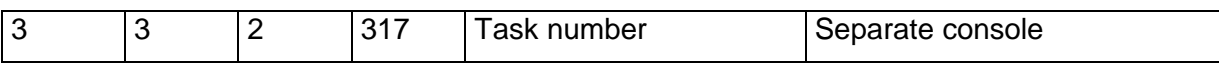

For example, lamp replacement:

The service engineer replaces lamps on traffic signal controller number 32.

To do this he first switches off the system on site with his service PC, then he replaces the lamps, runs a trial with signal program 1 and finally signs out again:

```
Subsystem = Traffic signal controller (3)
Type = Service access (3)Subtype = Service PC (3)
Instance = FNr(32)Task number (1)
```
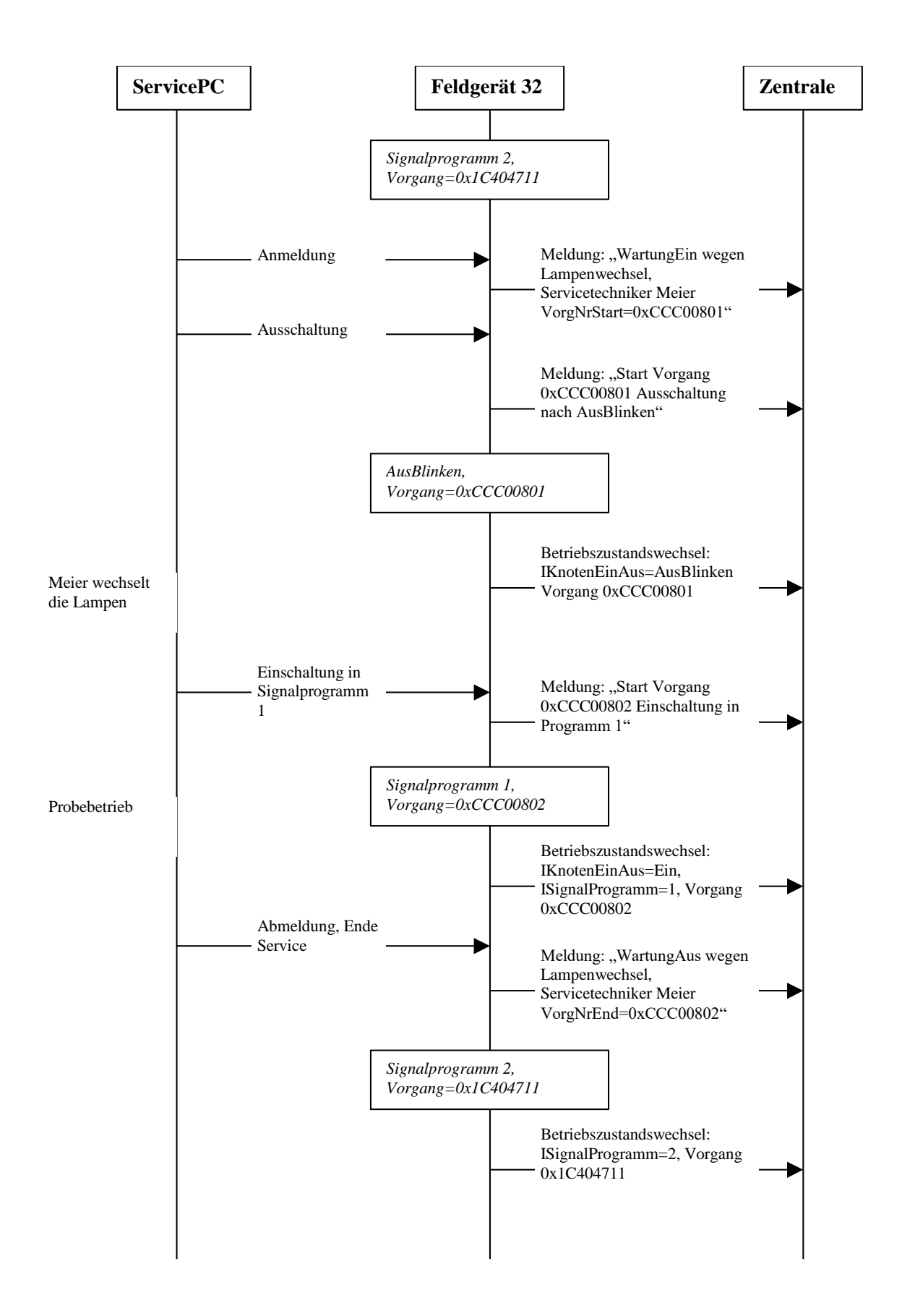

<span id="page-15-0"></span>*Figure 1 Flowchart for the lamp replacement example*

# <span id="page-16-0"></span>**3 System access points**

The following system access points are provided in an OCIT outstations system:

• Central system access

Makes it possible to connect service tools in the control center and also allows access to the field devices. The central LAN is used for the application "Central system access point", and layers 2 and 1 are adjusted accordingly.

• Local system access Makes it possible to connect service tools in the field device and also allows access to the control center and other field devices. At this time, there have not been made any definitions for the "Local system access" application.

### <span id="page-16-1"></span>**3.1 Central system access**

Note: The scope of functions was expanded as compared to the previous version (preparation for user supply). Note the version of the field device.

System access in the control center consists of one or more interfaces that allow communication with the field devices. They are logically fully identical interfaces with regard to how they lead to the field devices; however, the connection is made via LAN. An OCIT control center must offer at least one system access point:

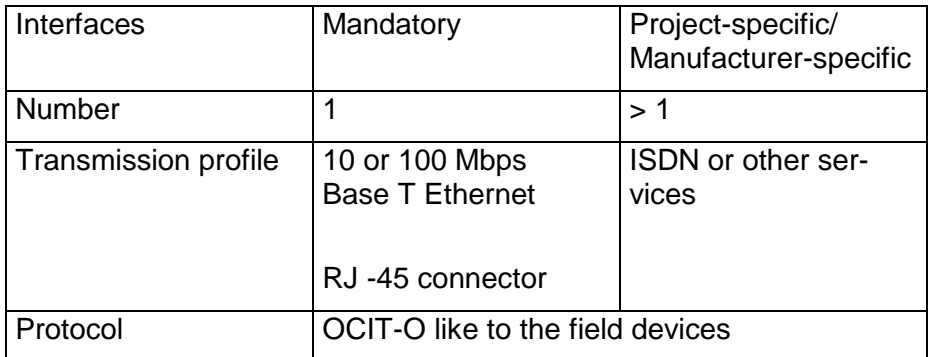

However, the manufacturers may provide additional access points and also ISDN connections or other services.

The operator / control center manufacturer provides the following information for each central system access:

- IP address of the system access computer to be connected
- IP address of the gateway computer (if necessary)
- IP address of the name server (DNS)

• OCIT control center numbers to be used by the system access point, OCIT field device numbers.

One field device carries out all commands that arrive via the central system access point.

A valid switching request is accepted as if it arrived from the control center. The "last come - first serve" principle applies. This may be in conflict with the switching requests of the control center. The status change of the field device is visible in the control center via the actual vector and the initiator can be detected via the SysJobld.

In the past, the central system access point was meant for the device suppliers' experts, who with it run their own devices from the control center or from remote locations, e.g. the device supply, or test device functions. As of OCIT-O version 2.0, this scope of application has been expanded, the central system access point is now also used for the user supply with supply tools of any manufacturer. To show clearly how much responsibility is associated with the use of the central system access point for the overall functions of the system, the following rule is set in OCIT-O TSC V2.0:

- Upon delivery of the field devices, the password entered for commands via the central system access point is not the default OCIT-O password, but instead an OCIT-O password that only the manufacturer knows.
- From the central system access point, if this OCIT-O password is not known, the user can only transmit objects via the central system access point that are not protected with the SHA-1 algorithm and that do not affect the system functions. However, data supplies and control commands are protected with SHA-1 and cannot be transmitted.
- If the customer (operator) needs all of the functions of the central system access point, this must be ordered separately. This clearly shows the operator's responsibility for the use of the central system access point. Upon receipt of this separate request, the field device supplier is then either to configure the field devices with the standard OCIT-O password or with one specified by the customer. If this password is known, it will be possible to supply the field devices via the central system access point and to set the switching requests.

# <span id="page-18-0"></span>**4 Object definitions**

<span id="page-18-1"></span>For data definitions, see OCIT-O-Basis-TYPE\_Vy.y.xml.

# **4.1 System objects**

#### **OType numbers of the system objects, Member=0 (OCIT outstations):**

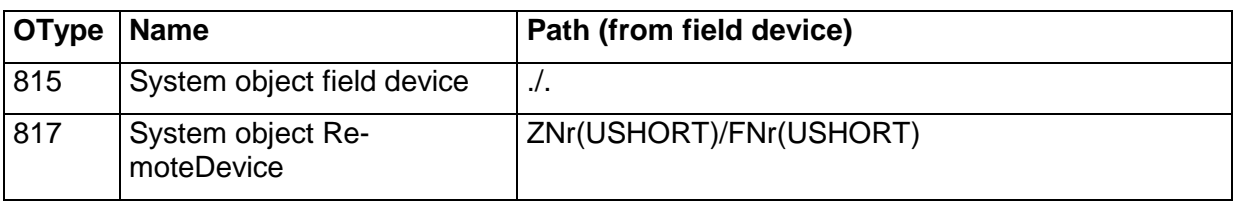

# <span id="page-18-2"></span>**4.1.1 System object field device**

Note: The scope of functions was expanded as compared to the previous version (ExtendedInstanceInfo). Note the version of the field device.

The purpose of this object is to provide general information via the field device. In addition, new communication partners can be announce with the field device or their passwords can be changed.

# **SytemobjektFeldgeraet (0:815)**

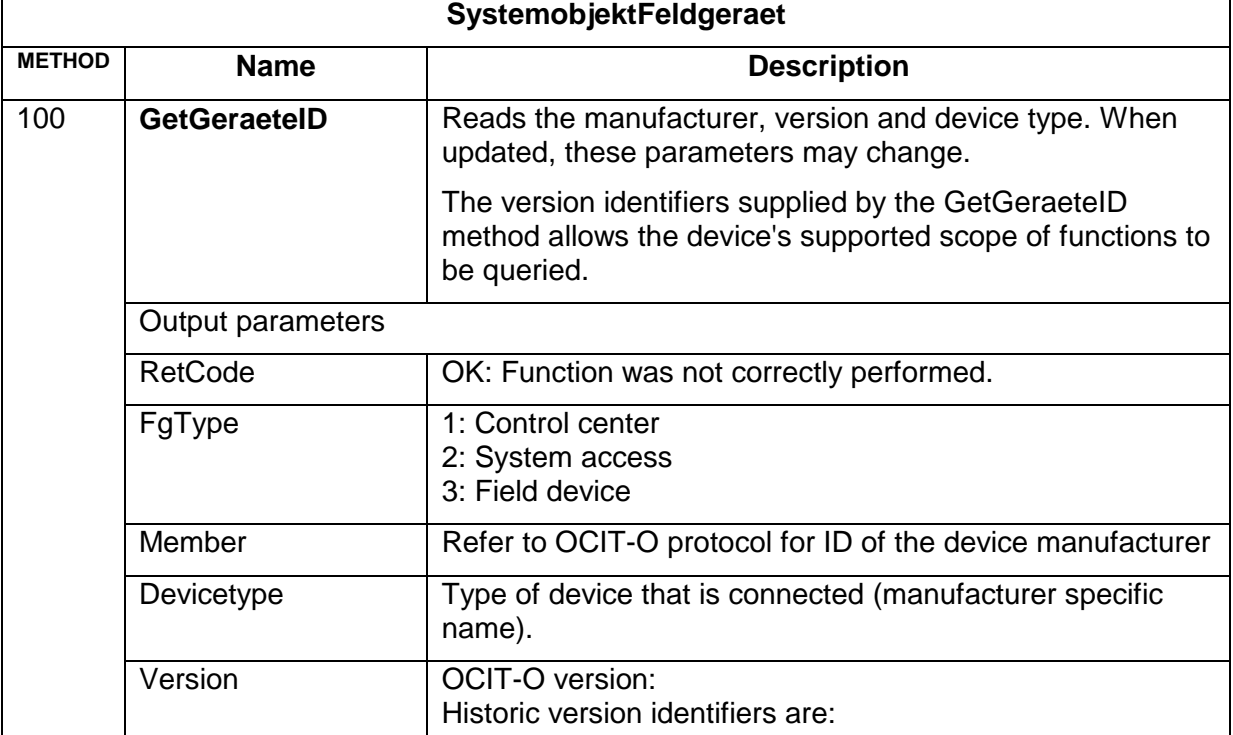

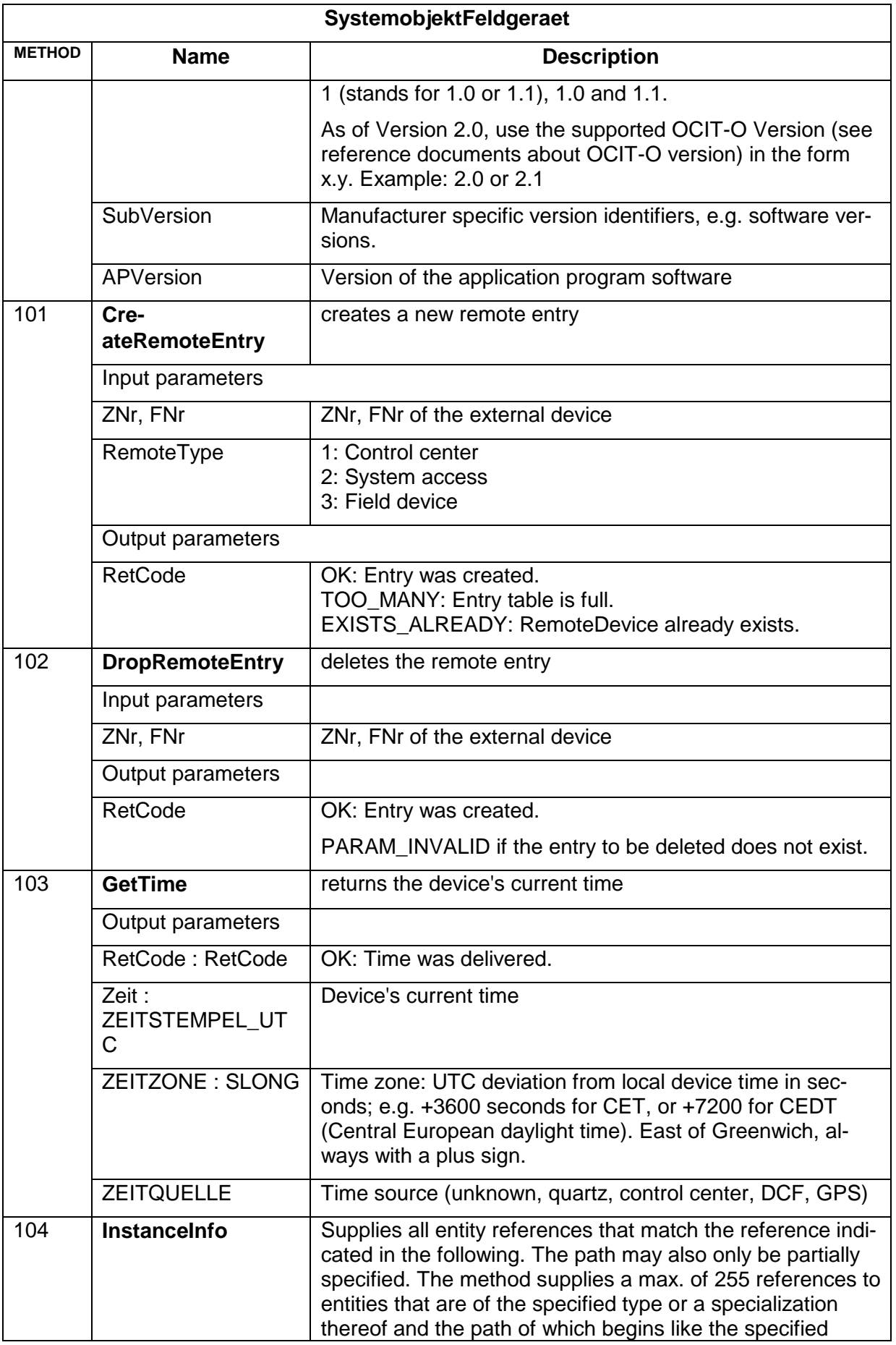

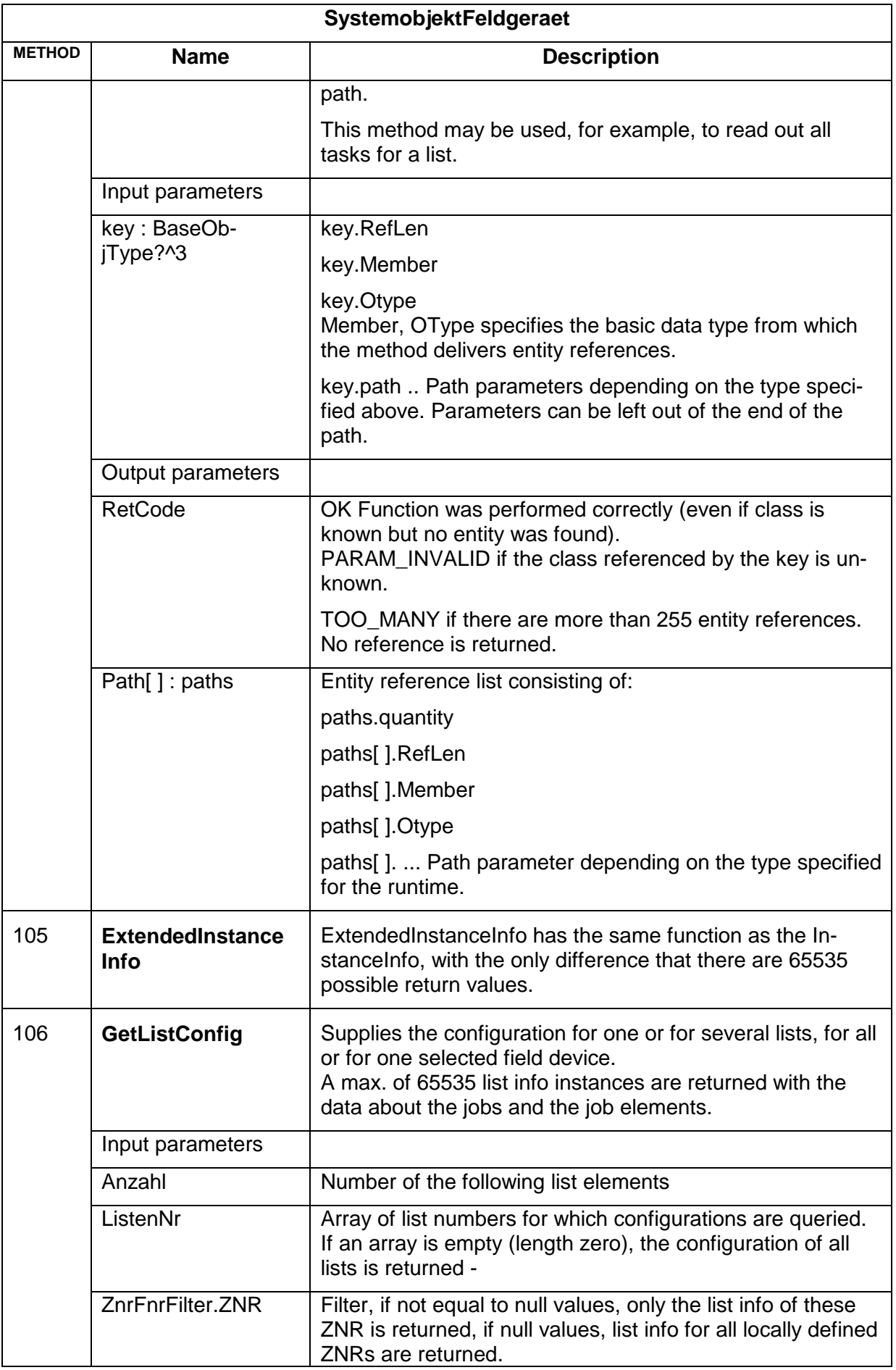

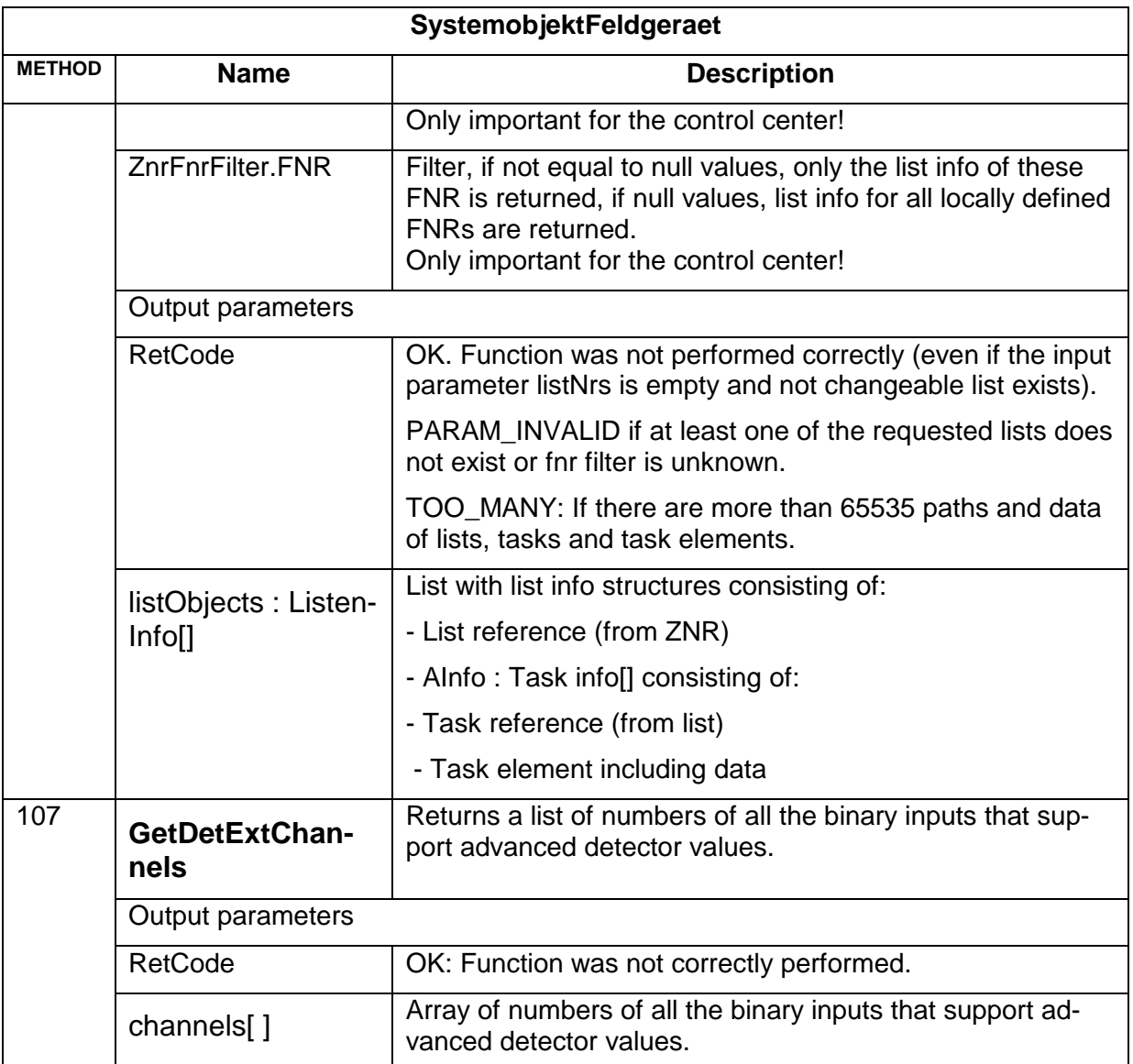

Overview of the parameter structure of GetListConfig:

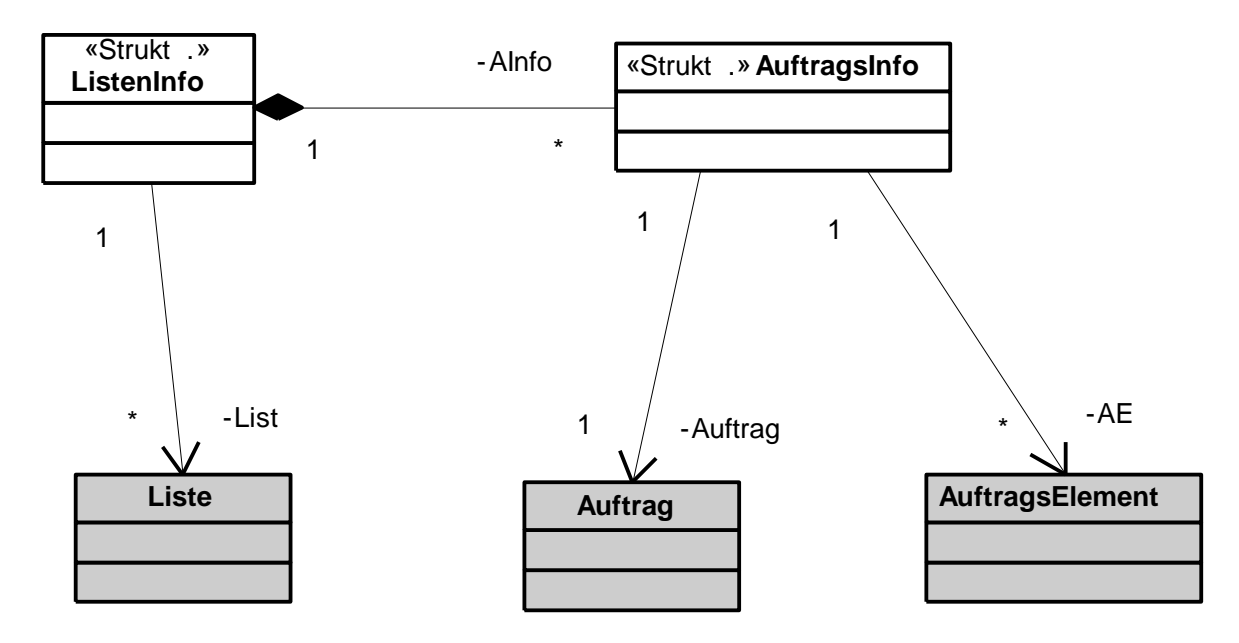

Note: The version identifiers supplied by the GetGeraeteID method allows the device's supported scope of functions to be queried. Especially the VERSION element makes it possible, for example for the control center to read scope of supported versions for a field device based on its OCIT version status and to operate accordingly.

The OCIT version identifier has the format Version.Subversion, that is

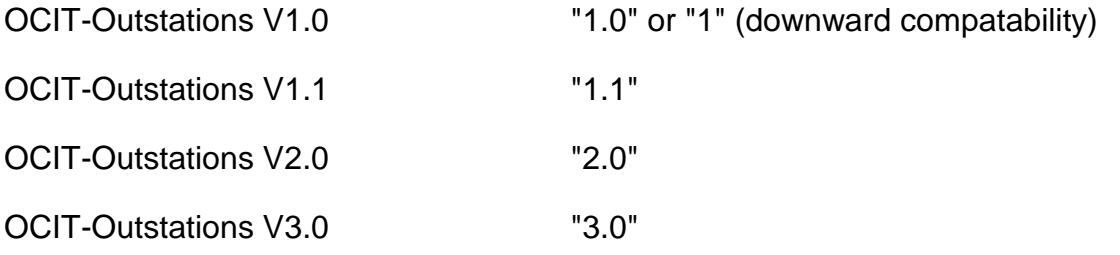

# <span id="page-22-0"></span>**4.1.2 System Object Control Center**

Because from the BTPPL perspective the control center is a field device, the system object FieldDevice also exists in the control center.

# <span id="page-22-1"></span>**4.1.3 System object RemoteDevice**

The purpose of this object is to provide general information via the field device. In addition, new communication partners can be announce with the field device and their passwords can be changed.

The Remote Device objects provide individual passwords for access to other IP addresses or to other field devices. The OCIT-O password can be changed with this object. The instance with ZNr and FNr that are the same as those included in the field device uses the default OCIT-O password for unknown IP addresses.

#### **RemoteDevice (0:817)**

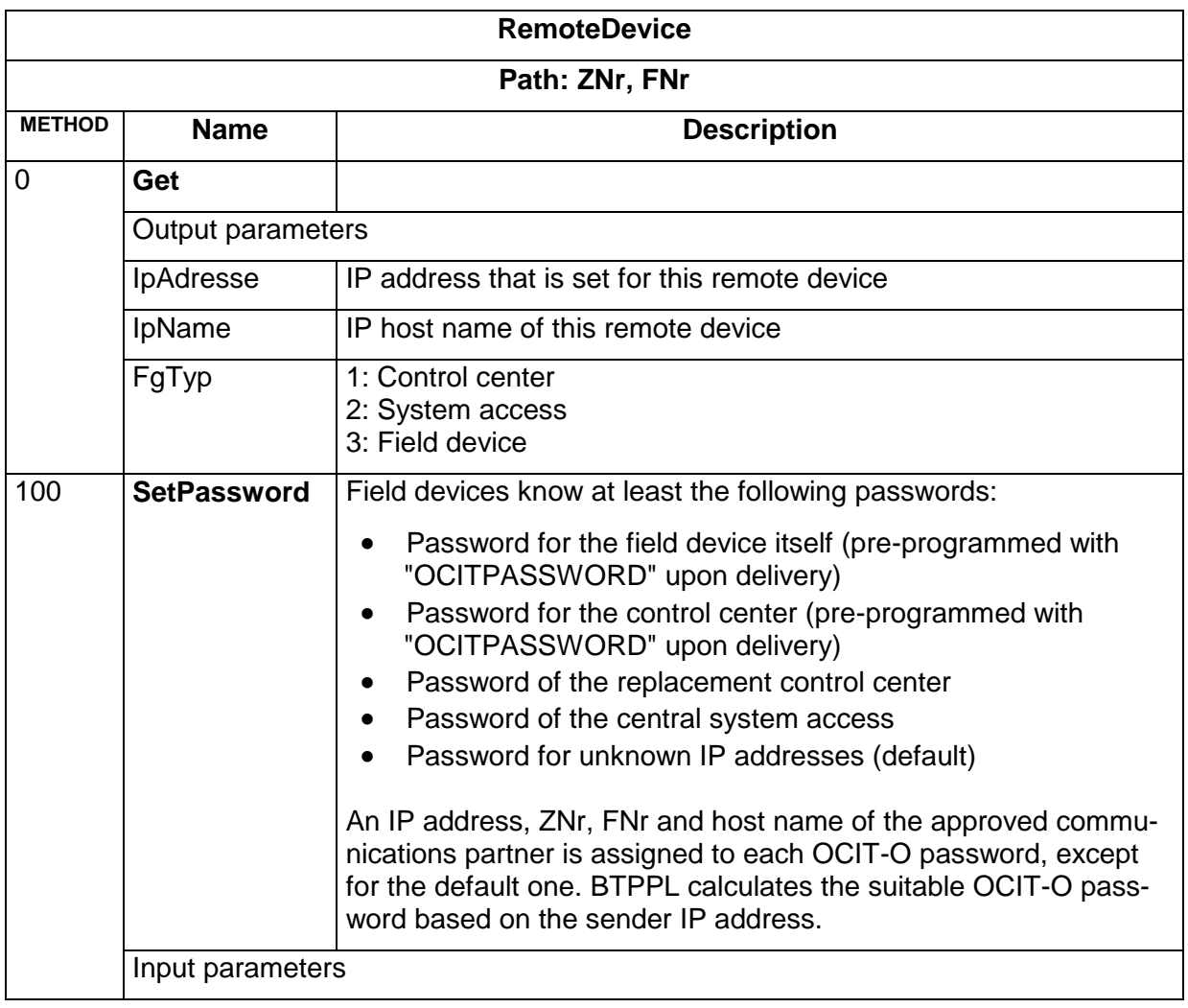

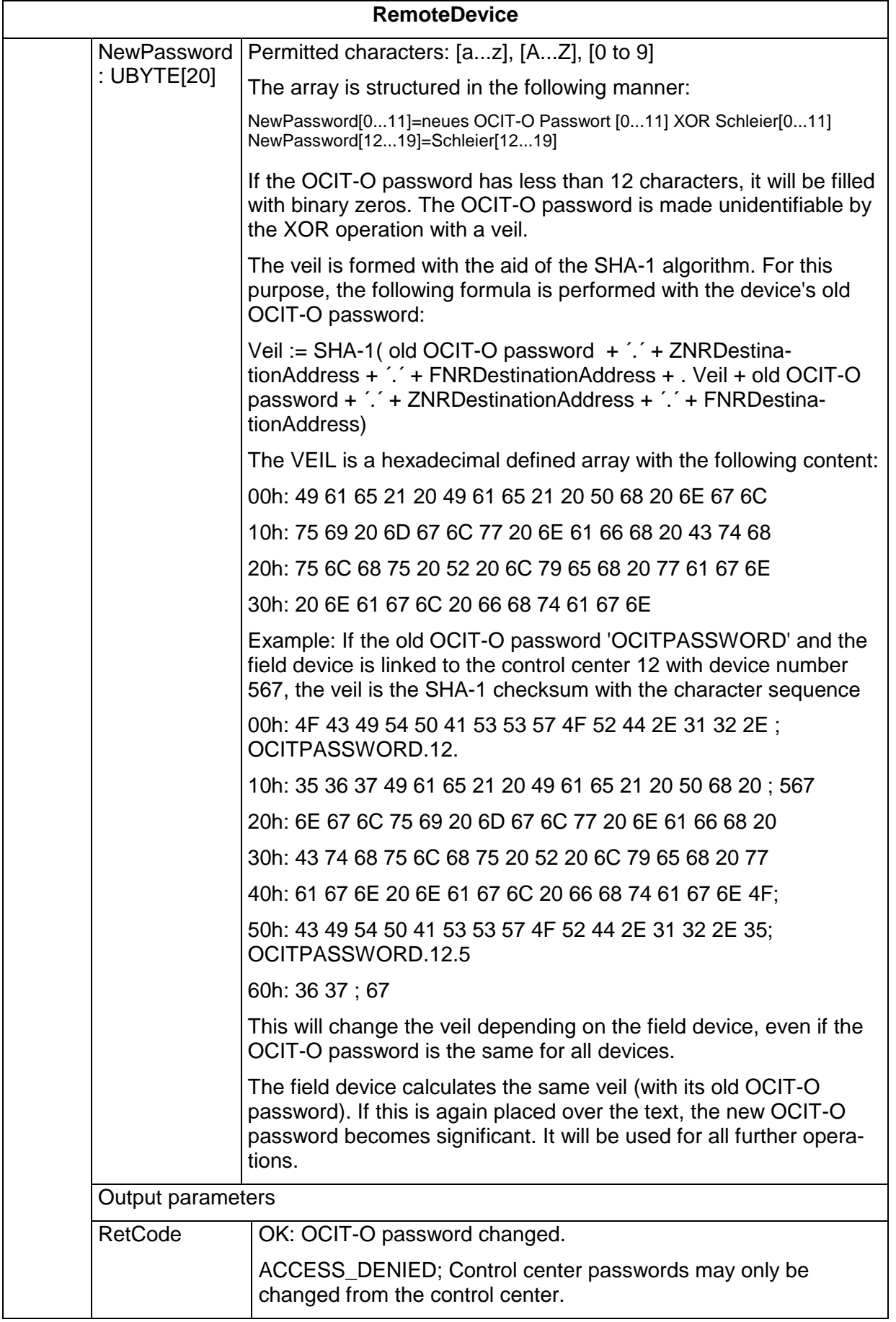

# <span id="page-25-0"></span>**4.1.4 RemoteService**

Interface objects for Remote (via the IP interface) Service PC. This allows a service PC to prevent switching control center switch requests. Trial switches can be performed as well. Service is always run for the entire field device.

There are several sources for controlling commands, where each source has its own priority:

- 1. Controlling or servicing "locally"
- 2. Controlling or servicing "remotely"
- 3. Control center
- 4. Local command selection, e.g. automatic time function (lowest priority)

Theoretically, a remote service intervention can be seen as an extended manual device.

As opposed to local service interventions, during remote service interventions, the device is unable to determine the end via the door contact. This is why OCIT provides for a limited-time command to set service mode.

Path: ./. (only one instance per field device)

#### **RemoteService (0:208)**

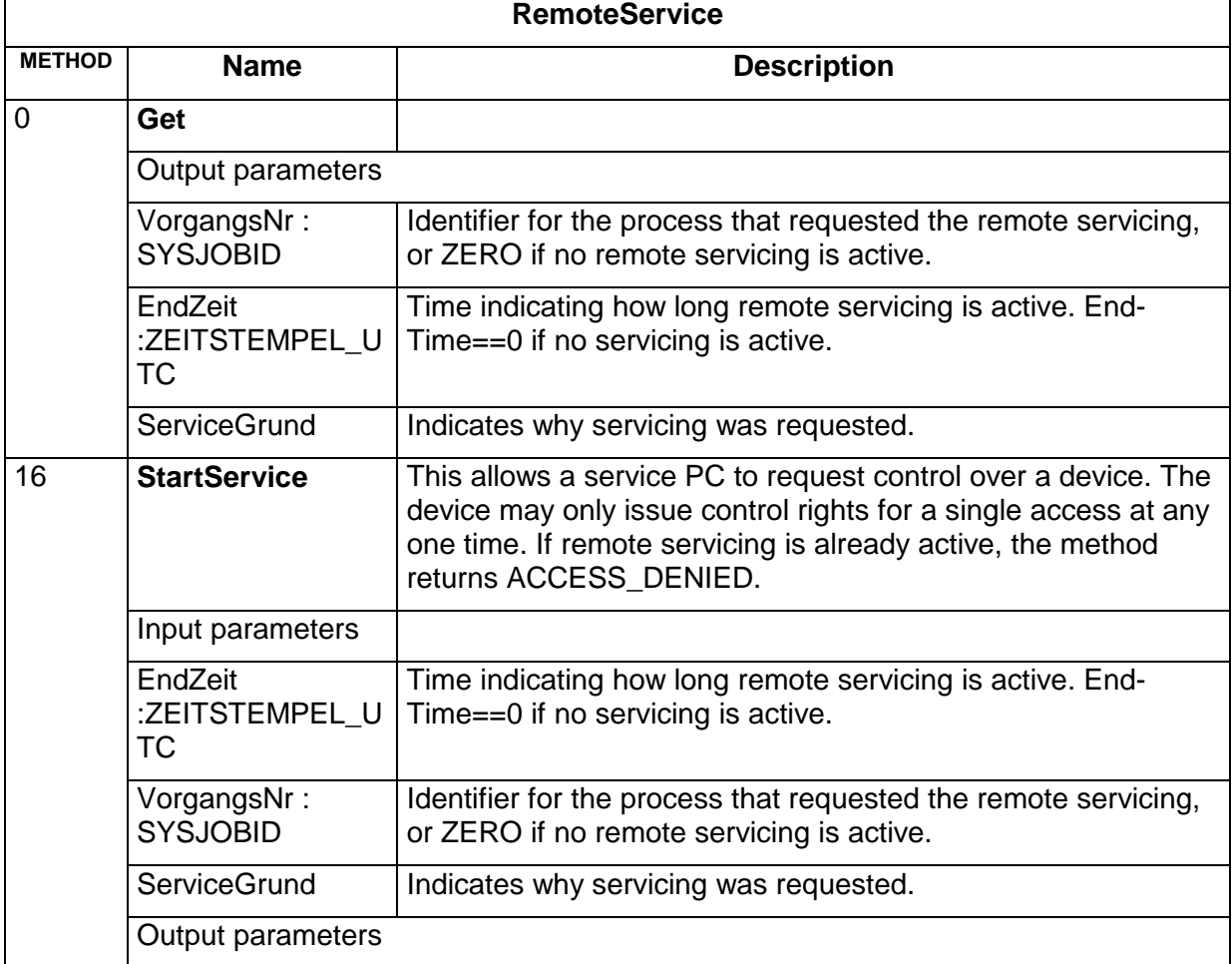

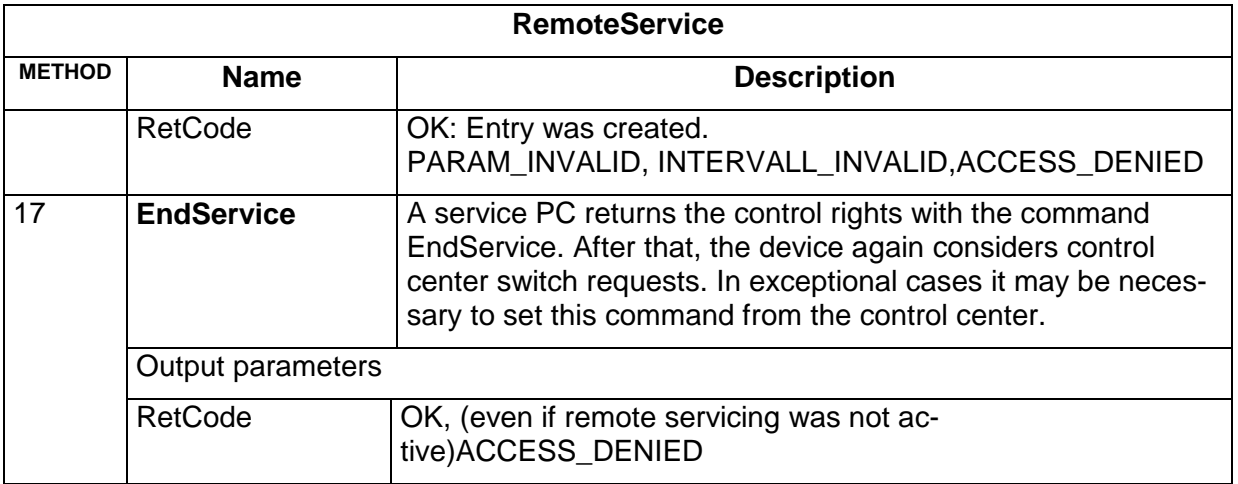

#### <span id="page-26-0"></span>**4.1.4.1 Direct external access to the field device**

Direct external access to the field devices via dial-up connections/networks or the local service interface are the responsibility of the field device manufacturer. They are implemented for each project or manufacturer specifically.

If this kind of direct external access is established to the field device in addition to the connection to the control center, it is critical that the OCIT-compatible devices meet the following:

Start of access: Message MAINTENANCE\_ON to the control center.

End of access: Message MAINTENANCE\_OFF to the control center.

For direct dial-up connections, it is possible that the control center becomes disconnected during the time of direct access to the field device, and as a result a connection fault is detected. This fault state can be corrected after access is ended because the field device sends an appropriate message to the control center.

# <span id="page-26-1"></span>**4.2 Messages and measurement values (archives)**

In OCIT outstations, messages and measurement values are stored in the archives of the field devices. The methods that the control center uses to query these archives are the same for both messages and measurement values. OCIT outstations combines measurement value and message archives under a common interface.

# <span id="page-27-0"></span>**4.2.1 Properties of the archives**

Selected data and messages for the field device are collected in archives. OCIT-O provides the following elements for this purpose (for details, see sect. [4.2.9\)](#page-54-1):

- A general archive interface, which allows archives to be easily managed,
- standard and optional archives for messages,
- measurement value archives that can be defined by the control center during runtime. In order for messages to maintain a defined storage depth, OCIT outstations provides separate archives for messages.

The archive interface for messages and measurement values has the following benefits:

- Measurement values can be added without requiring that extensions are made in OCIT outstations.
- Data is transmitted in compressed form.
- Depending on the manufacturer, there is the option to define additional archives.
- Measurement values can be retrieved or archived several times.
- The number of messages that can be entered into the archive can be increased.
- Depending on the manufacturer, there is an option to expand individual messages (with new message parts).
- It is easy to filter out the original message even if a message was expanded with new message parts.
- Updates to the control center with new messages keeps the control center fully updated.
- The control center can read the entirety of the archive that still exists.
- There is the option to incrementally transmit to control center 1 while at the same time reading the entire content of control center 2 (e.g. system access).
- Data loss does not occur until an overflow in the cache, not because of a transmission fault alone.
- The control center can access the most recent entry (for current status when a connection is being established).

# <span id="page-28-0"></span>**4.2.2 The archive interface**

Messages and measurement values are processed in a common interface. The data structures and the defined functions of the interface are structurally identical for messages and measurement values.

Messages and measurement values are stored in "lists". There are several lists in the field device, which store different data. The "tasks" define which data is stored, which are then stored in the corresponding list. This configuration can be read during operation. There are pre-defined lists that are unalterably defined by the device manufacturer and dynamic lists that can be configured by the control center during operation. Up to 256 different tasks are possible for each list.

Each list has its own buffer in which the dynamic data is stored. The buffer is designed as a ring buffer, which is set to overwrite the oldest sets each time. The size of the ring buffer can be configured, however it cannot be changed while measurement values are being registered.

A ring buffer consists of a "second frame". It is possible to create multiple second frames during the same second. However, a second frame is always characterized by the time (to the second) for which the second frame is created. There are only second frames for the times during which data was stored. A second frame only contains so-called "task frames". A task frame stored the dynamic data that were requested by a task. There are different structures of task frames for messages and for measurement values. Both messages as well as measurement values are stored entirely in a secondary frame. Multiple measurement values and messages are possible for each second frame. Normally, messages and measurement values are stored in different lists.

The basic workflow looks as follows: The field device stores new data in its ring buffer but does not automatically transmit the data to the control center. The data is only transmitted to the control center upon request by it. This makes it possible to store the data to the second, however they can also be transmitted in larger time intervals. In addition, the control center can be notified (with events) if the buffer exceeds a fill level that was defined by the control center. In addition, events can be triggered if certain scenarios occur (e.g. if a lamp has burned out). Data is retrieved via BTPPL method calls that are protected not only by PPP and TCP but also via a 16-bit checksum (Fletcher) and can optionally also be protected by a 160-bit checksum (SHA-1).

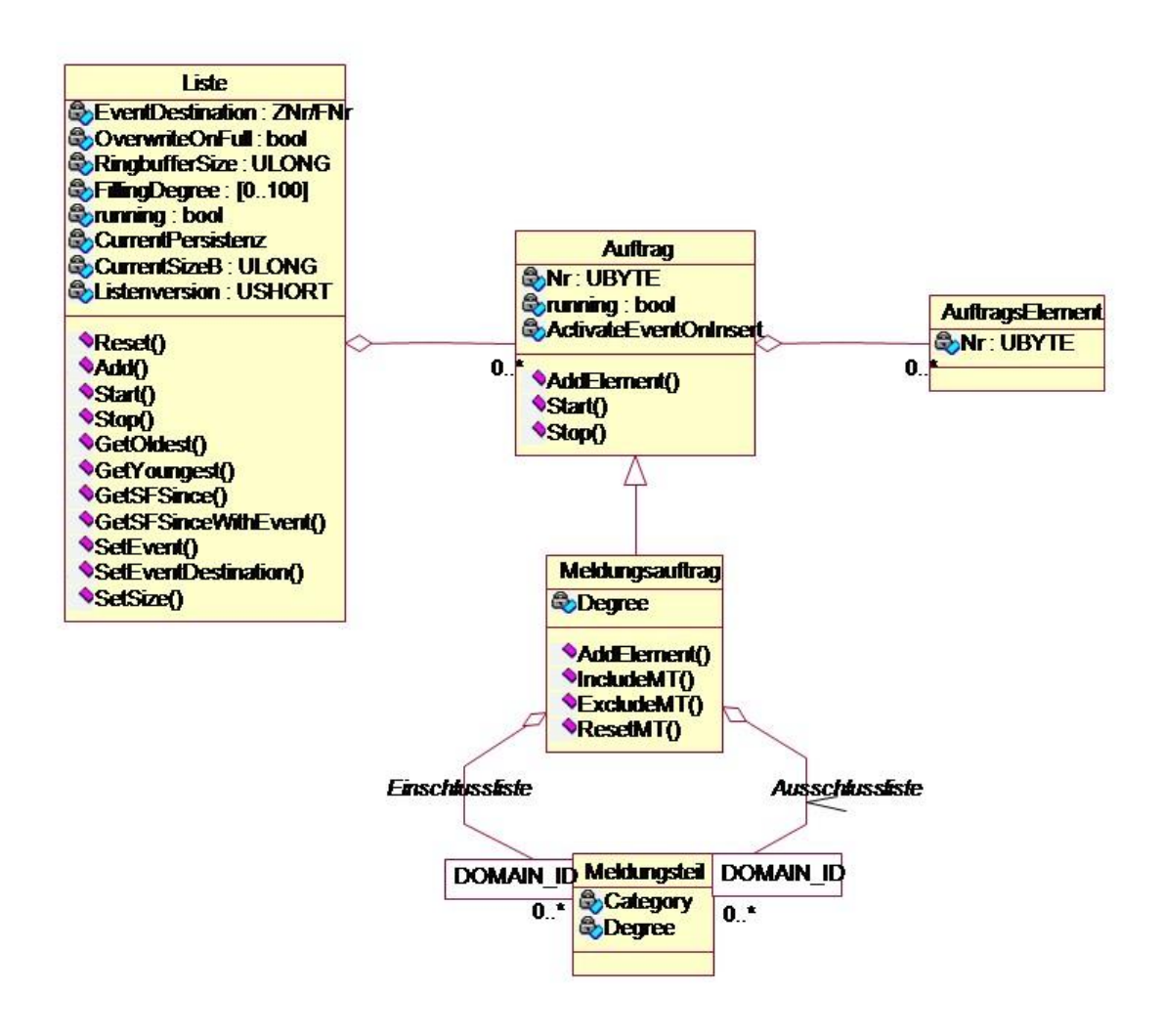

*Figure 2: Schema of the archive interface*

# <span id="page-29-1"></span><span id="page-29-0"></span>**4.2.3 Elements of the archive interface**

The archive interface is broken down into the following abstract elements:

- A **List** of managed tasks and the corresponding dynamic values, such as measurement values or messages. Which values are recorded and saved is defined by the tasks. There are static lists that can be redefined and dynamic lists that can be re-configured by the control center.
- **Tasks** belong to a list and define, which dynamic values should be stored. A task consists of one or more task elements.
- **Task elements** refer to the objects (process variables) and include the information about which values of these objects are recorded. Normally, a type of task element refers exactly to a type of OCIT outstations object, the data of which is recorded. However, it is possible that a process variable of more than one task element is used (in different lists). Each element in OCIT outstations for which a task element exists can be used as a **data source**.
- The **task frame** is the result of a task. Even a task that consists of several task elements will always generate exactly one task frame.
- The dynamic data is stored in **second frames**. A second frame includes, for example, a series of measurement values in the form of task frames that were created in the same second, or all message parts that belong to a message.
- A special task frame is the **message task** used to record messages. OCIT compliant messages consist of a **main message part** and 0 - n **additional message parts** (optional message parts). The main message part determines the message's semantics. This is why a message is broken down into message parts, so that different manufacturers can expand upon an already existing standard message. The grouping illustrates that the message parts belong together semantically. A **message part** consists of an identifier and a set of parameters, which defines the message precisely. The identifier is made up of the manufacturer identifier (member number) and the type identifier (OType).

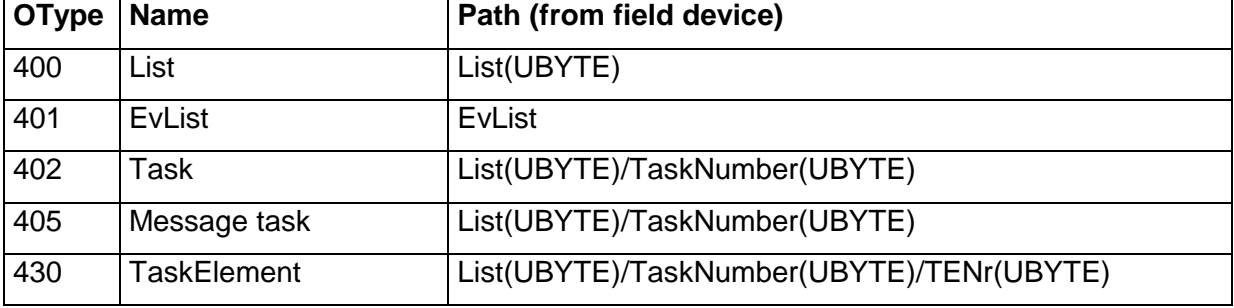

#### **OType number of the lists in the control center, Member=0:**

All objects—except the event—support the standard function 'Get'. They do not support the function 'Set'. The returned parameters are described in more detail in the XML file.

# <span id="page-30-0"></span>**4.2.4 List**

A list has two aspects: Which tasks exists and as such, which dynamic data is transferred, is stored in a static part. There is a **checkword (list version)** for these tasks, which is reset for every time the tasks are changed, thus making it easy to check whether the transmitted dynamic data and the task supply are compatible with each other.

The dynamic part of the list (ring buffer) stores the data that accumulates in "second frames". Then, this data can be retrieved by the control center. There is the option to retrieve data more than once, because they remain stored even after they have been retrieved. As such, even system access points, for example, can use the current measurement values. System access points are not set up to delete jobs or to register themselves at the device as an event destination (device is **not** multi-master capable). The data is stored in a ring buffer, in which the old values are simply overwritten.

In addition, the control center also has the option to have an event sent if a fill-level configured in advance has been reached. In addition, there is an option to specify how much space should be used for a ring buffer of a list.

The lists have fixed addresses (absolute path to the device, irrespective of relative intersections) and transmit data to all relative intersections.

Each second frame has a timestamp (to the second) and a position number. The position number is needed to be able to differentiate between several elements with the same timestamp. The same position number must not appear in the ring buffer of the same list twice, however gaps are allowed (for example, 10 can be followed by 50). There is no need to store the position numbers in the device. Instead, a 32-bit memory address or a file position can also be used. Of course, the ring buffer must be large enough to ensure that it can accept more elements than the maximum number that can be generated per second. (The tuple time/position may only appear once per list).

It can be defined per list, whether or not queries must be secured when submitted. This is necessary, because on the one hand a secure transmission system resource is needed for very large data volumes (online measurement values), yet on the other hand certain lists are relevant to security.

Summary:

- The checkword allows a consistency check between the list configuration and retrieved data.
- The list instances are pre-defined but not started up.
- The lists can be given a fixed address (path absolute to the device, irrespective of the relative intersection).
- The list manages data frames.
- The data is retrieved via the list's interface.
- The list includes a fill level, for which, optionally, the list sends an event to the control center (fill level in %).
- The list does not have any fixed property that defines how much space is reserved for the frames.
- What can be defined is how the system must behave in the event of overfilling (stop or overwrite).
- The maximum size of the ring buffer is a property of the list. The list or the corresponding tasks prevent defining tasks with second frames that are larger than the ring buffer.
- Each list has a ring buffer of second frames that can be queried. A queried second frame is not deleted, but instead remains in the ring buffer until it is overwritten.
- Each second frame has a timestamp (to the second) and a position number (unique for the entire ring buffer).
- The data of one or several tasks is stored in a second frame.
- It is possible that multiple second frames exist for the same second. The data for a taks within the same second is always within the same frame.
- It is possible for the same task number to appear multiple times in a single second frame (especially where messages are concerned).
- It can be defined per list, whether or not queries must be secured when submitted.

• Lists may trigger events in **one** different field device (usually the control center). An event is a method call of the EvList object. An event is triggered if there is a significant change to the status of the list.

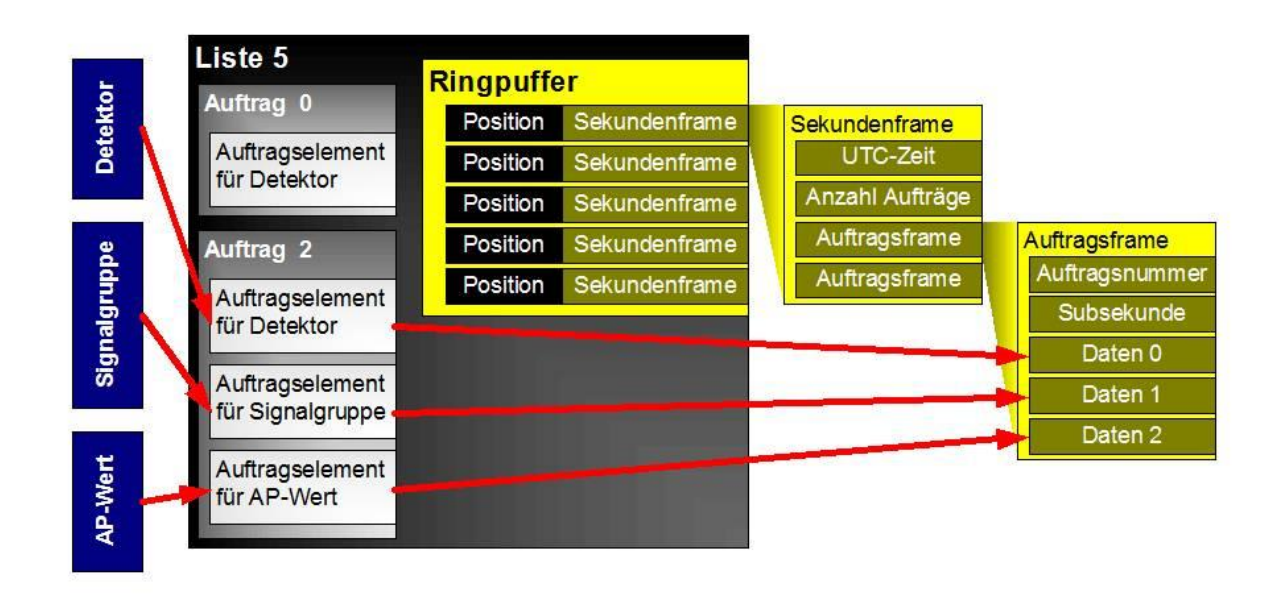

*Figure 3: Schema of a list*

### <span id="page-32-1"></span><span id="page-32-0"></span>**4.2.4.1 Transmission format**

The field device only saves elements chronologically in the ring buffer for each list. It does not save if elements were already read by the control center.

Each entry in the ring buffer (second frame) has its own timestamp (UTC), that is, with a second range. It is possible that several elements with the same timestamp exist within a list. In the event of a time correction, they may also show backward skips. The device notifies of time corrections with an operating message [\(4.2.12\)](#page-55-2). This allows the control center to re-establish the chronological context of the data.

Each second frame consists of a list of task frames. The structure of a task frame depends on the type (member, OType) of the task frame (caution: this Member/OType combination of the task frame is not the message number and is not transferred). Task frames for messages include variable parameters and among other things the Member/OType combination of the message (that is also transmitted).

Each second frame can be uniquely identified within a list by its timestamp and a position number (within the ring buffer). The position number must be unique within the ring buffer, but it may have gaps. Conceivable as a position number, for example, is a file-offset within a file in the field device or the storage address for the element in the memory. This makes it possible to define the position number as ui4. The position number must only include the value range 0x0 to 0xfffffffe, thus it cannot include 0xffffffff.

If a list of second frames is transmitted from the field device into the control center, you also transmit the timestamp as well and the position number of the previous element and the timestamp and position number of the last second frame that was transmitted.

#### <span id="page-33-0"></span>**4.2.4.2 Methods for List**

Generally, all methods that are run on the list are authenticated. The only exception is GetSFSince, because GetSFSince does not make any changes to the list itself. GetSFSinceEvent is always transmitted authenticated, however an authentication is not needed in the answer, if AuthenticateAnswer is set to 0.

Rule: Important data such as operating messages are authenticated; large data volume that is not pertinent, such as measurement values, are not authenticated to benefit of the performance.

A task with the number 0 exists implicitly in each list. With it, the messages "Suspend", "Unsuspend", "StartTask" and "StopTask" are added to the list. These four messages are not inserted in the standard message archive.

The message "time skip" is inserted into all lists with task 0.

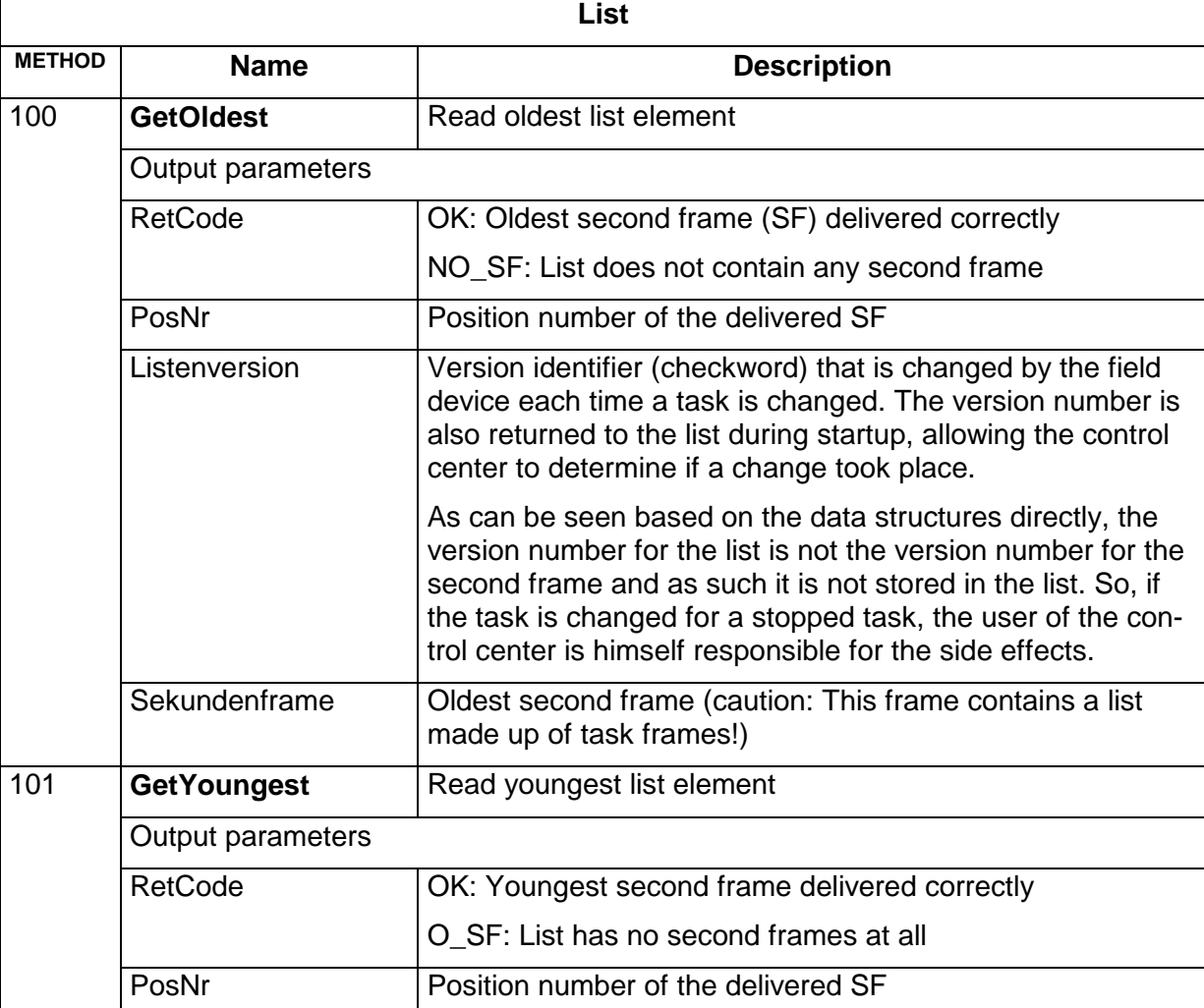

#### **List (0:400)**

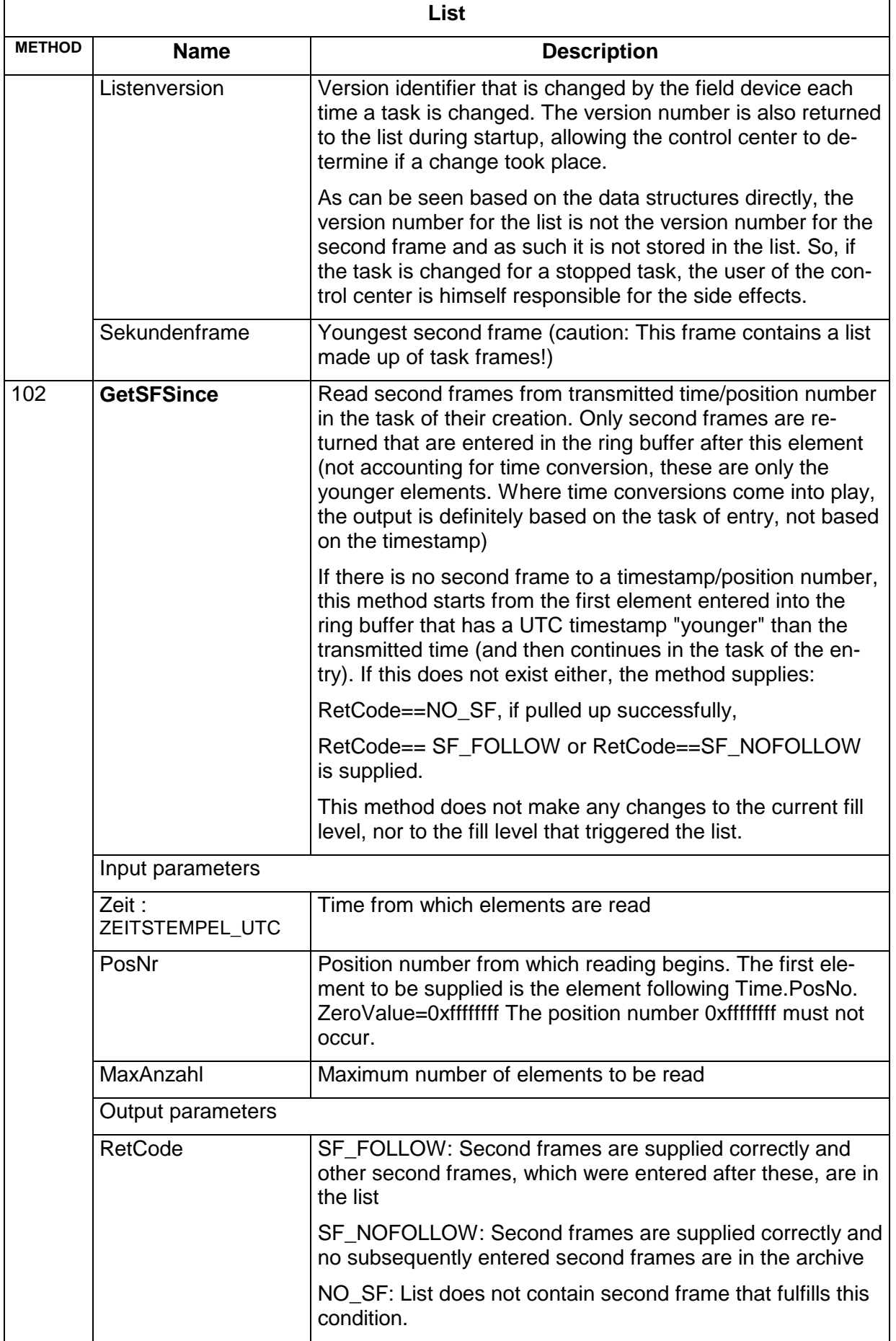

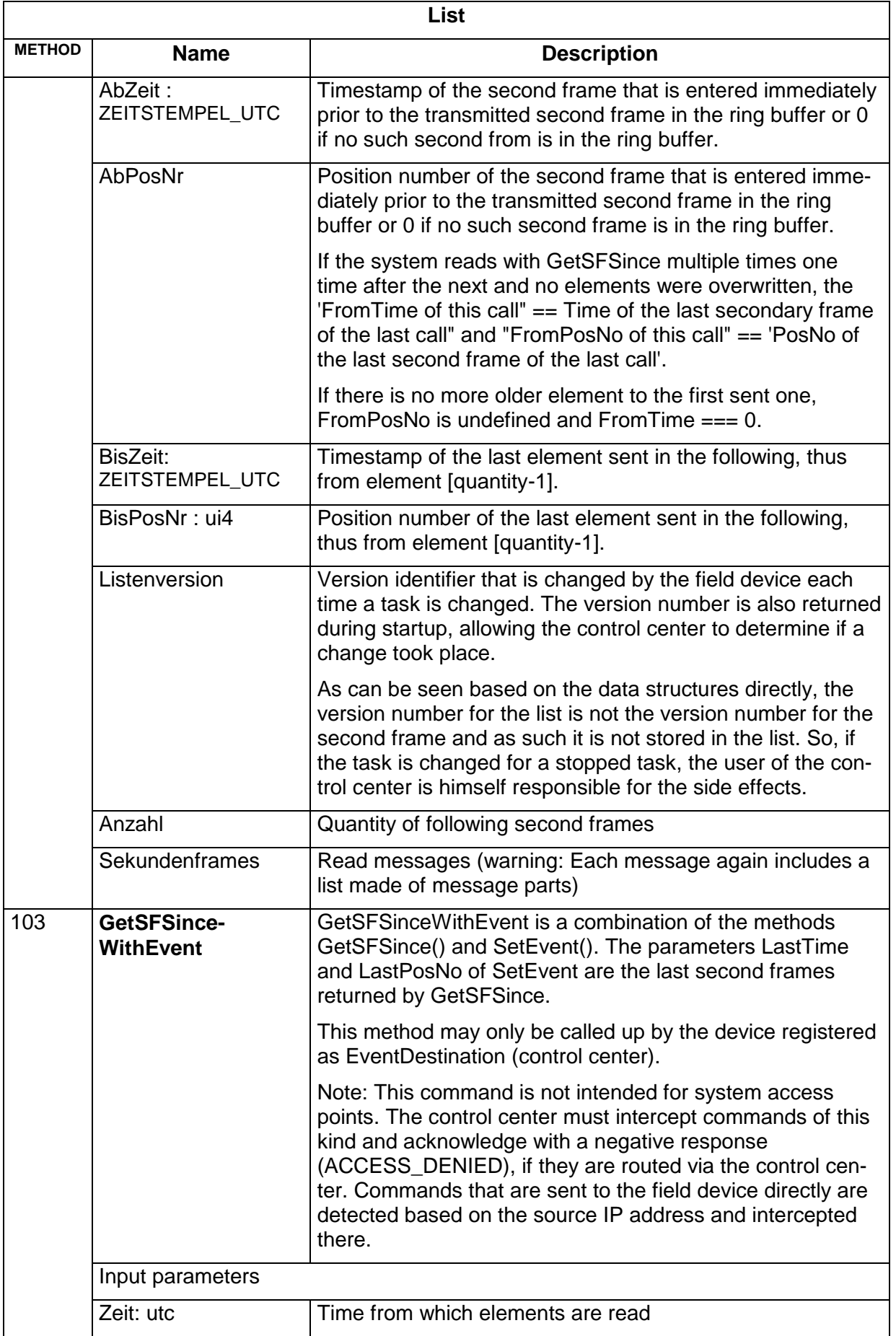

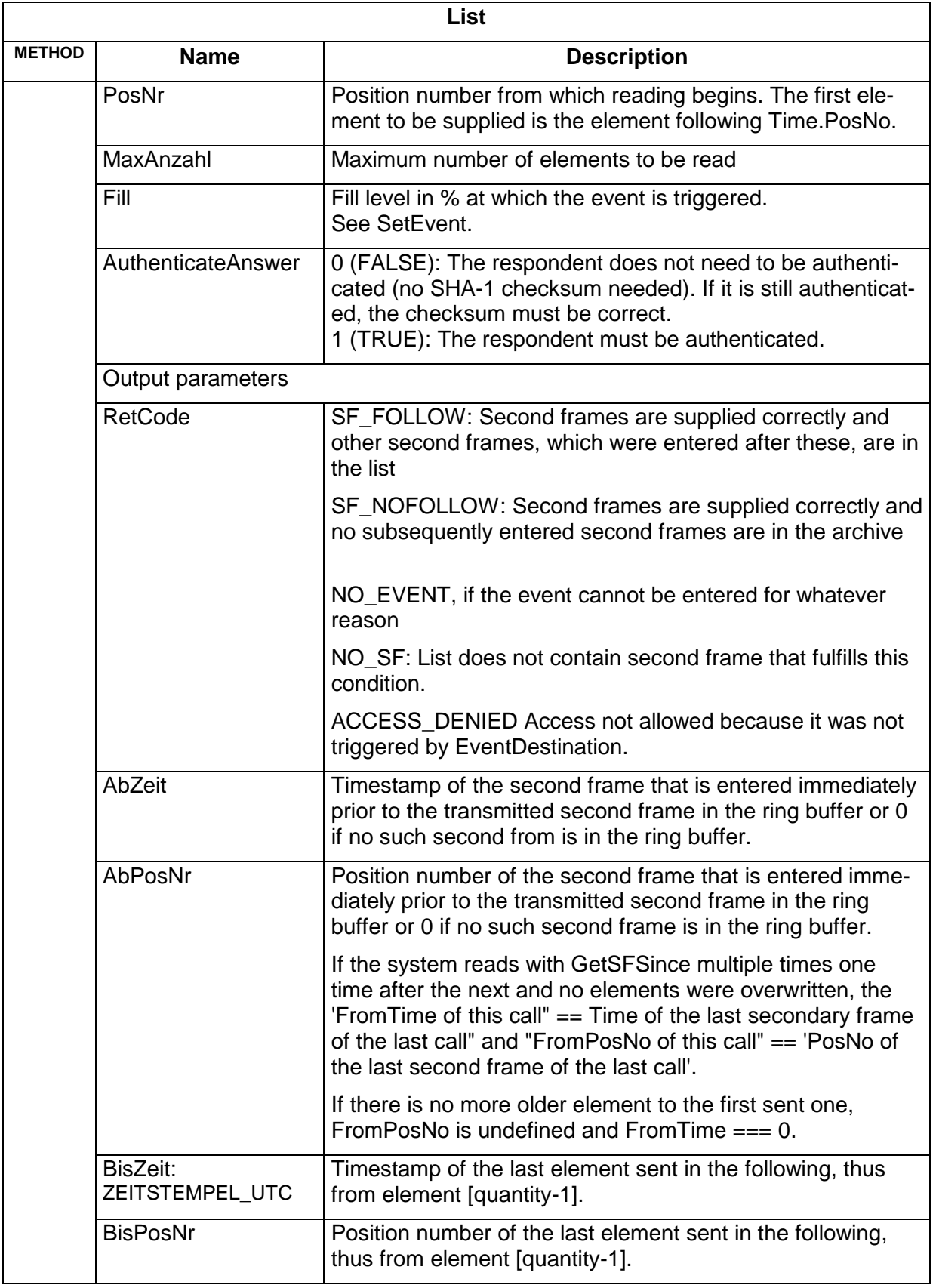

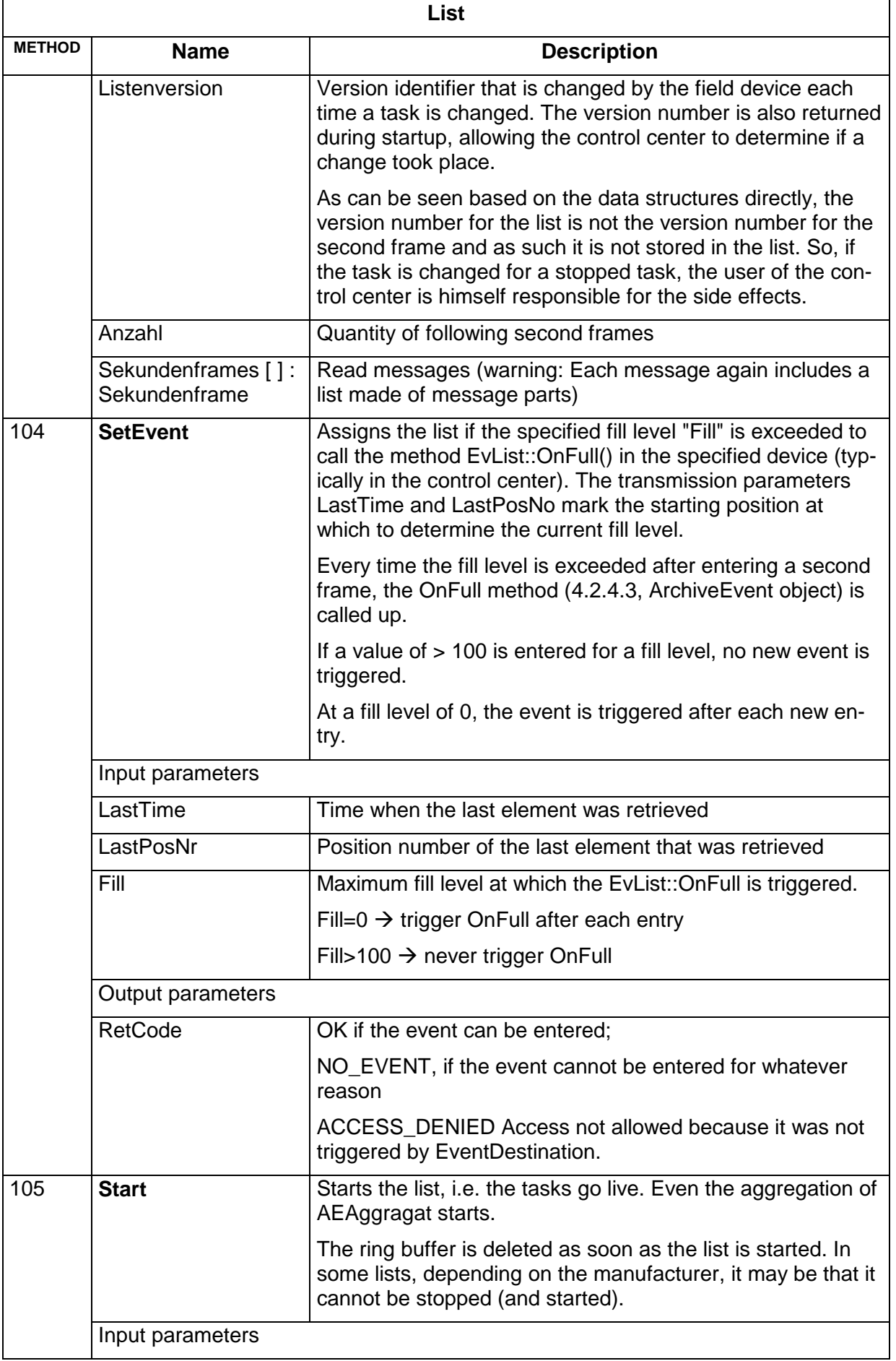

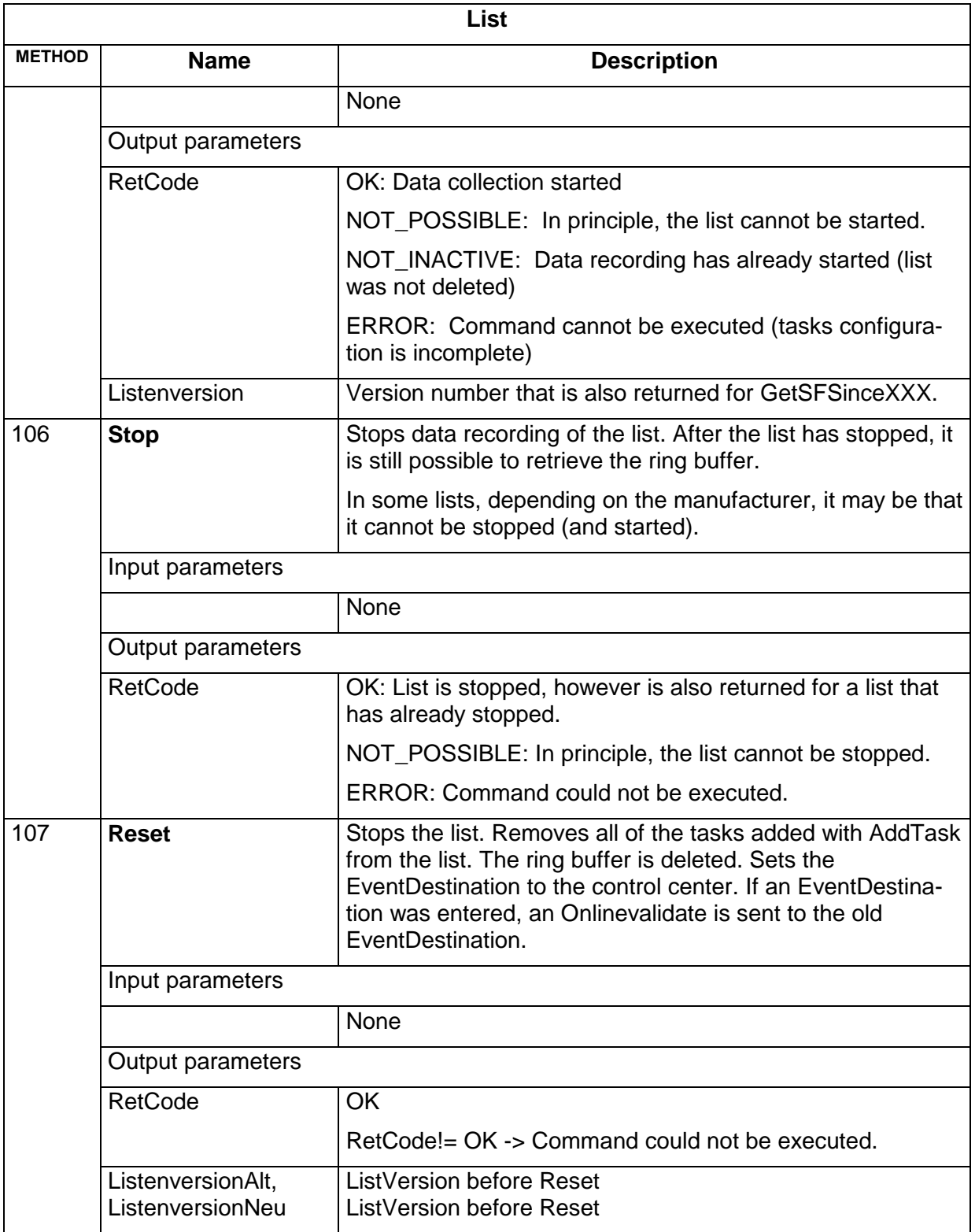

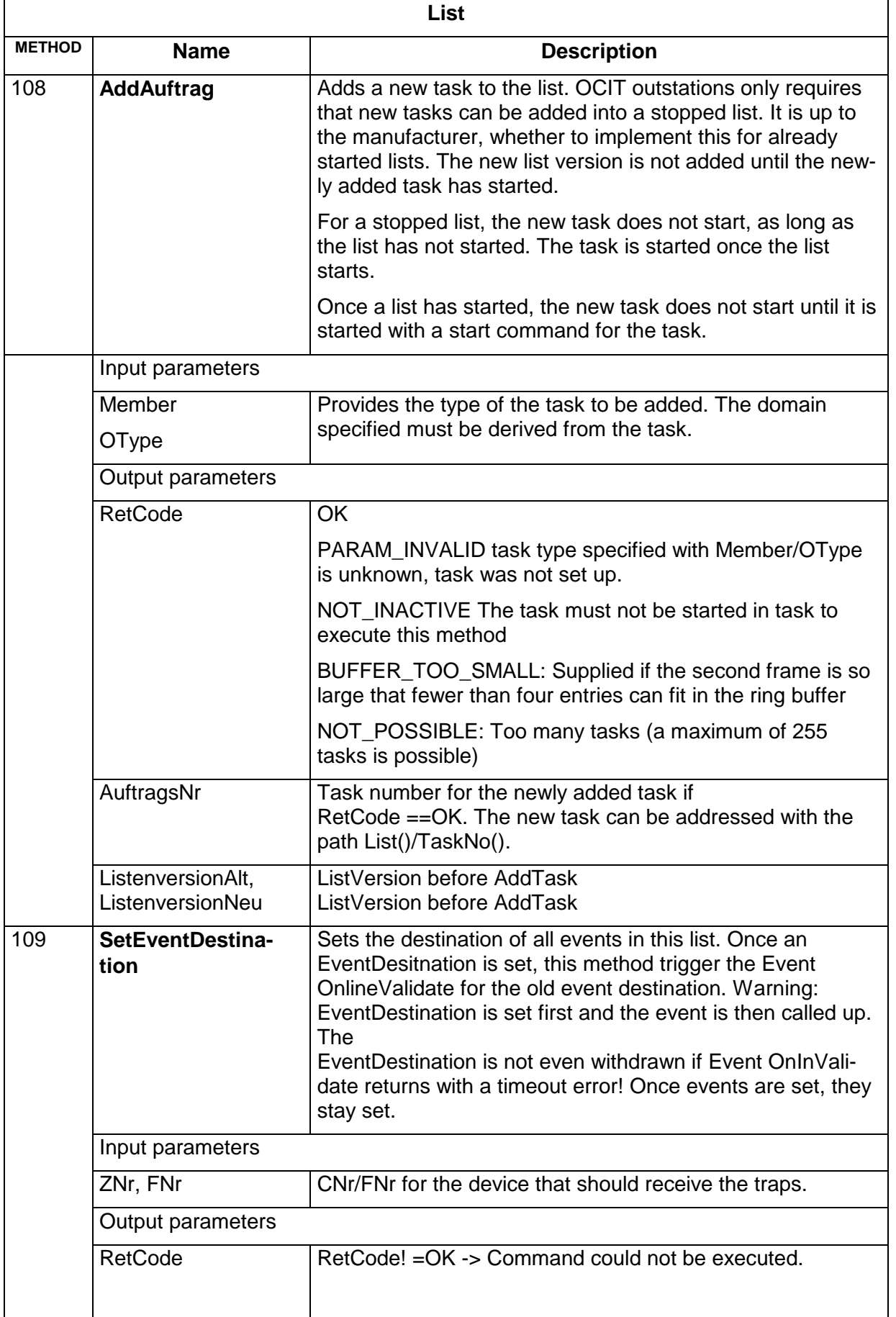

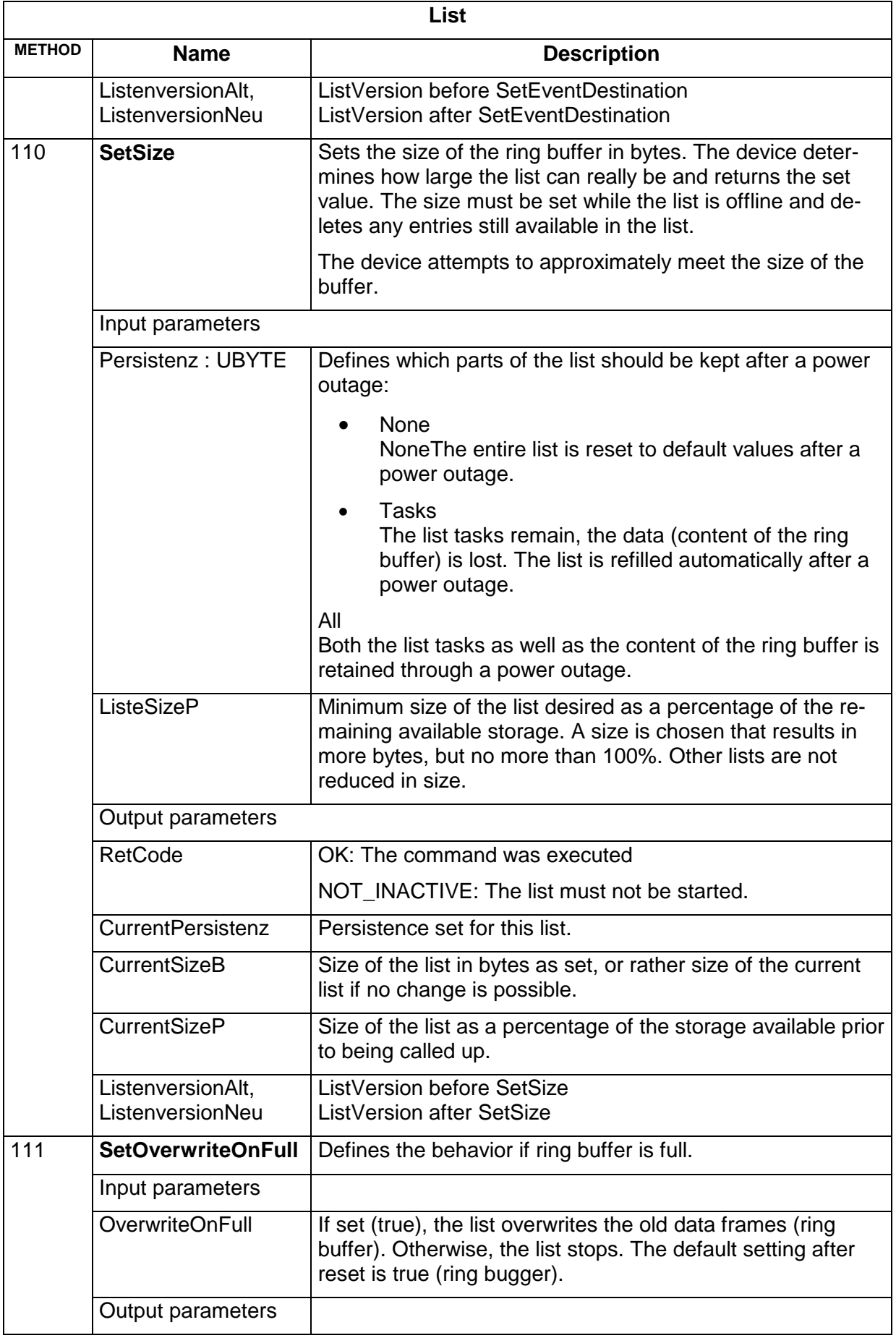

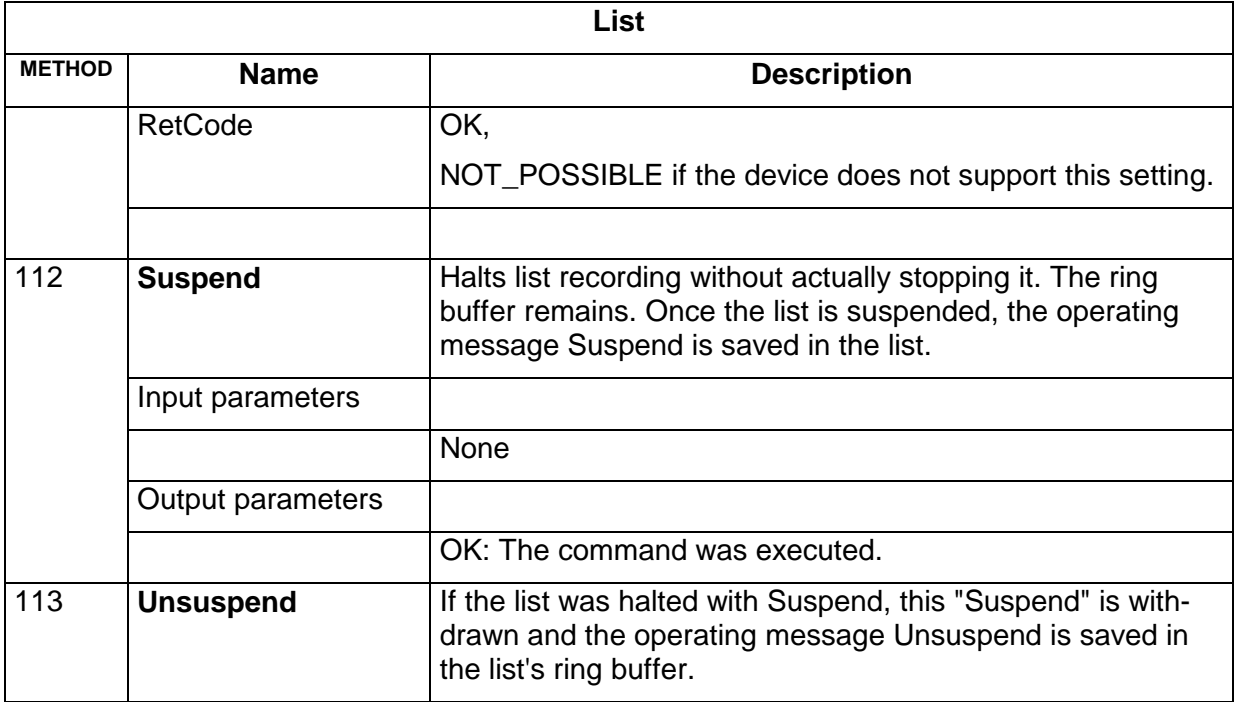

#### <span id="page-41-0"></span>**4.2.4.3 Event handlers for lists in the control center**

There is **one** OBJTYPE Evlist instance for all lists of a field device in the control center. An event is equal if the destination (control center), method and input parameters match.

The field devices does not send the next event until it has received an acknowledgement to the previous equal event or once it is again activated (with List::SetEvent(), List::GetSFSinceWithEvent(), task::ActivateEvent()). This makes a flow control possible for events accounting for the duration and route of the transmission as well as for processing the event by the control center. The transmission speed of the event adapts to the available bandwidth and the current transmission volume.

The event handlers are called up in the following manner:

#### **EvList (0:401)**

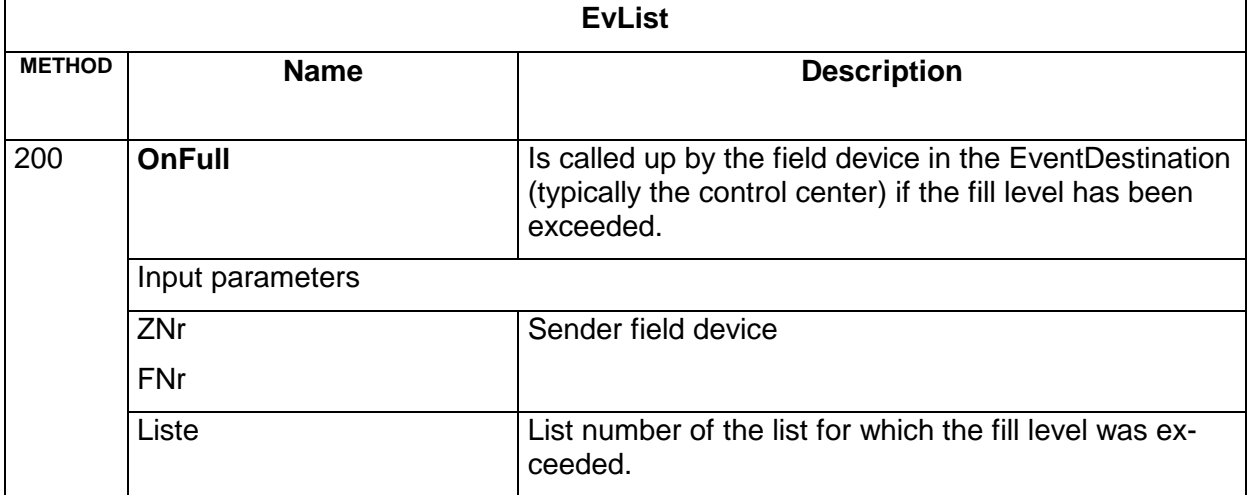

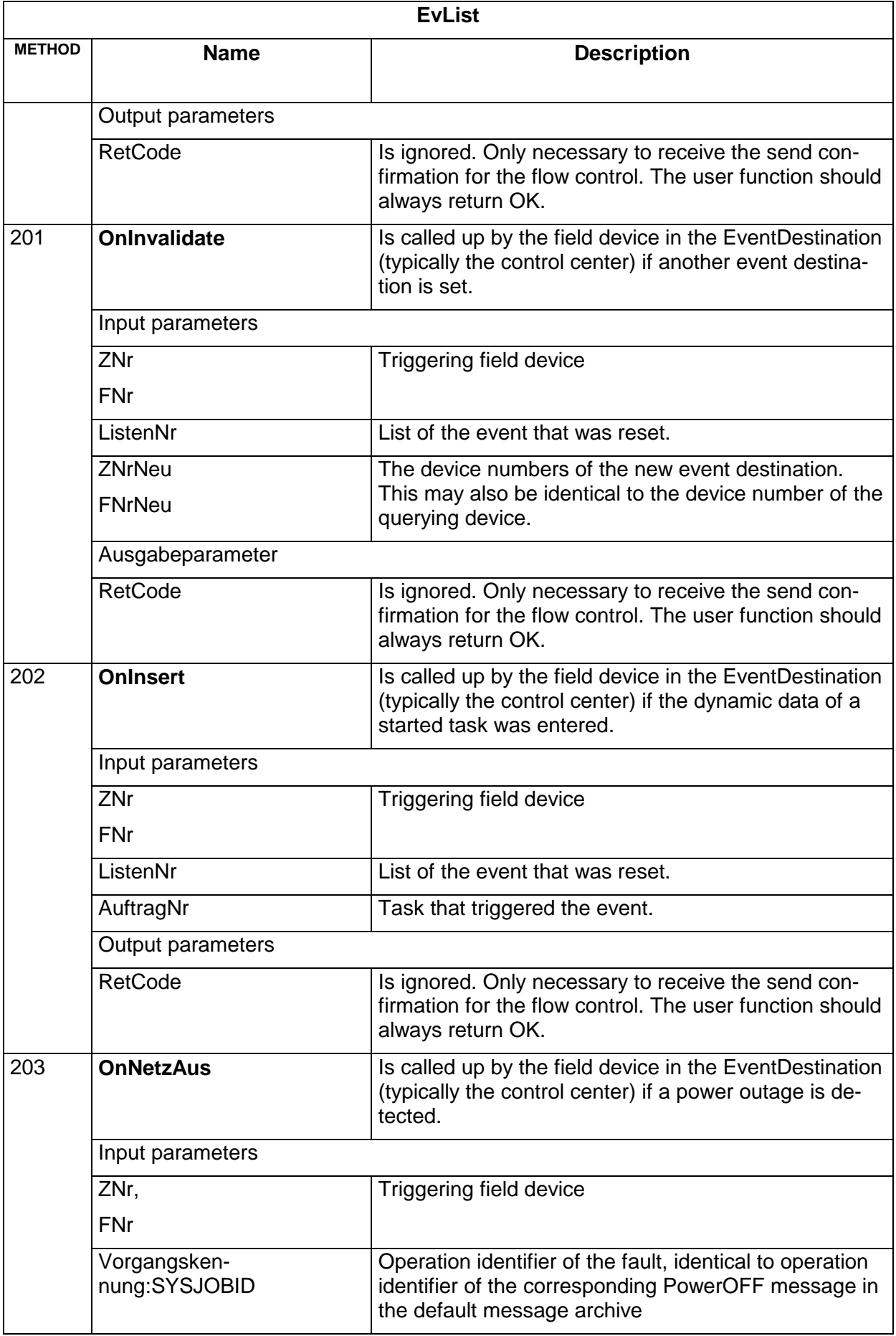

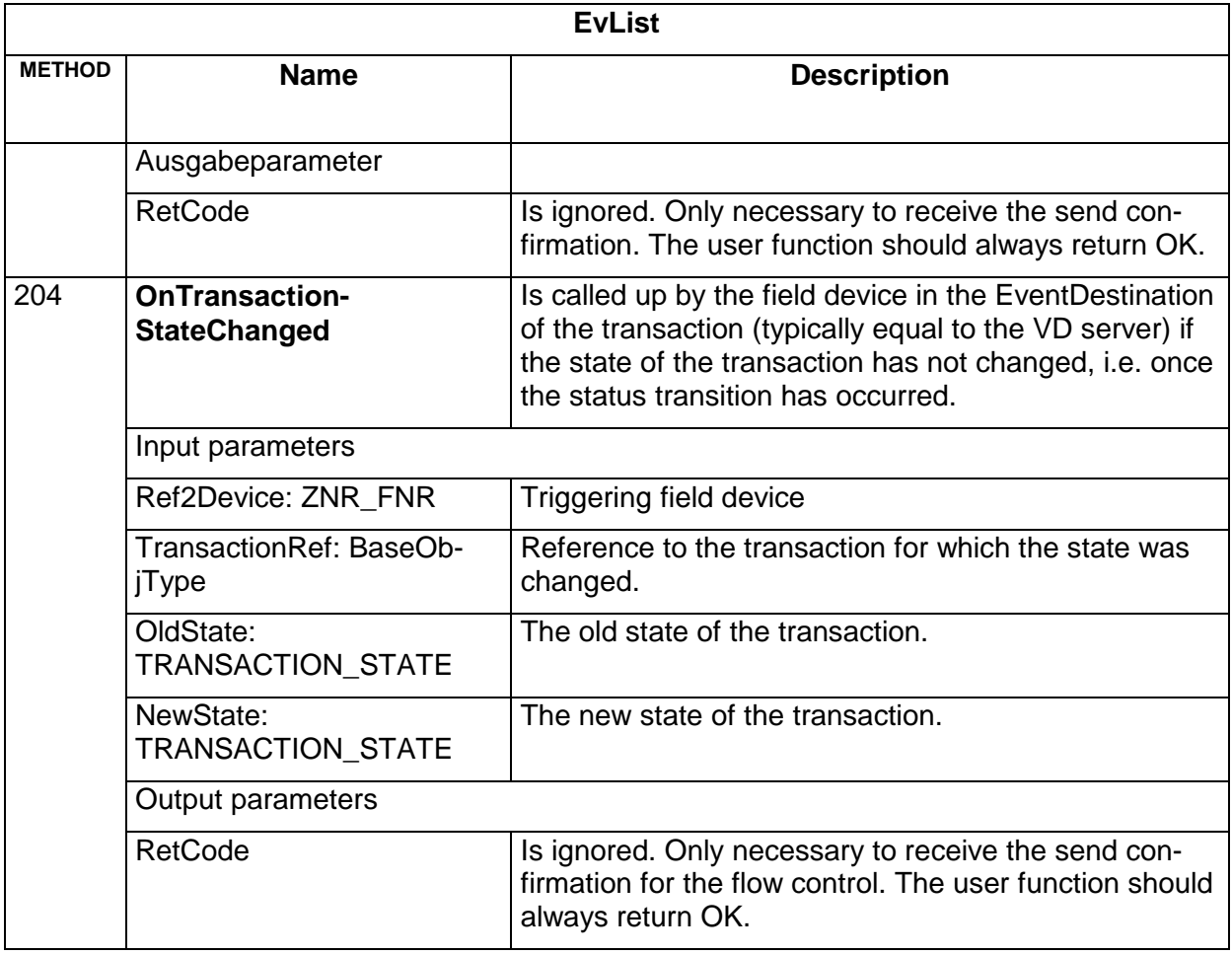

Note: The list::SetEvent() in the traffic signal controller must only be called up by the EventDestination (control center) currently set at the traffic signal controller. If the IP address needs to determined for testing purposes, you will find ZNr, FNr of the EventDestination in the header of the RemoteDevice. A new event destination may be set for any randomly defined RemoteDevice in the traffic signal controller.

# <span id="page-44-0"></span>**4.2.5 Second frame/Task frame**

Each second frame consists of one or more list of task frames. A task frame consists of one task number (1 byte) as well as the dynamic data that was generated by the task. For measurement values, this data normally only contains the attribute data, for messages the Member/OType identifier is also sent that represents the "message number" of the message part. Optionally, the manufacturer can specify a format string for each message part in the TYPE file, with which the control center converts the message part into a legible format. If the format ring is missing, the control center outputs the data in an arbitrary format.

For messages, the parameter set that describes the message more precisely follows the Member/OType identifier. The structure and the length of the parameter sets depend on the Member/OType identifier. In order to be able to skip unknown message parts, a 2-byte length of the parameter set is saved for each message part after the Member/OType field.

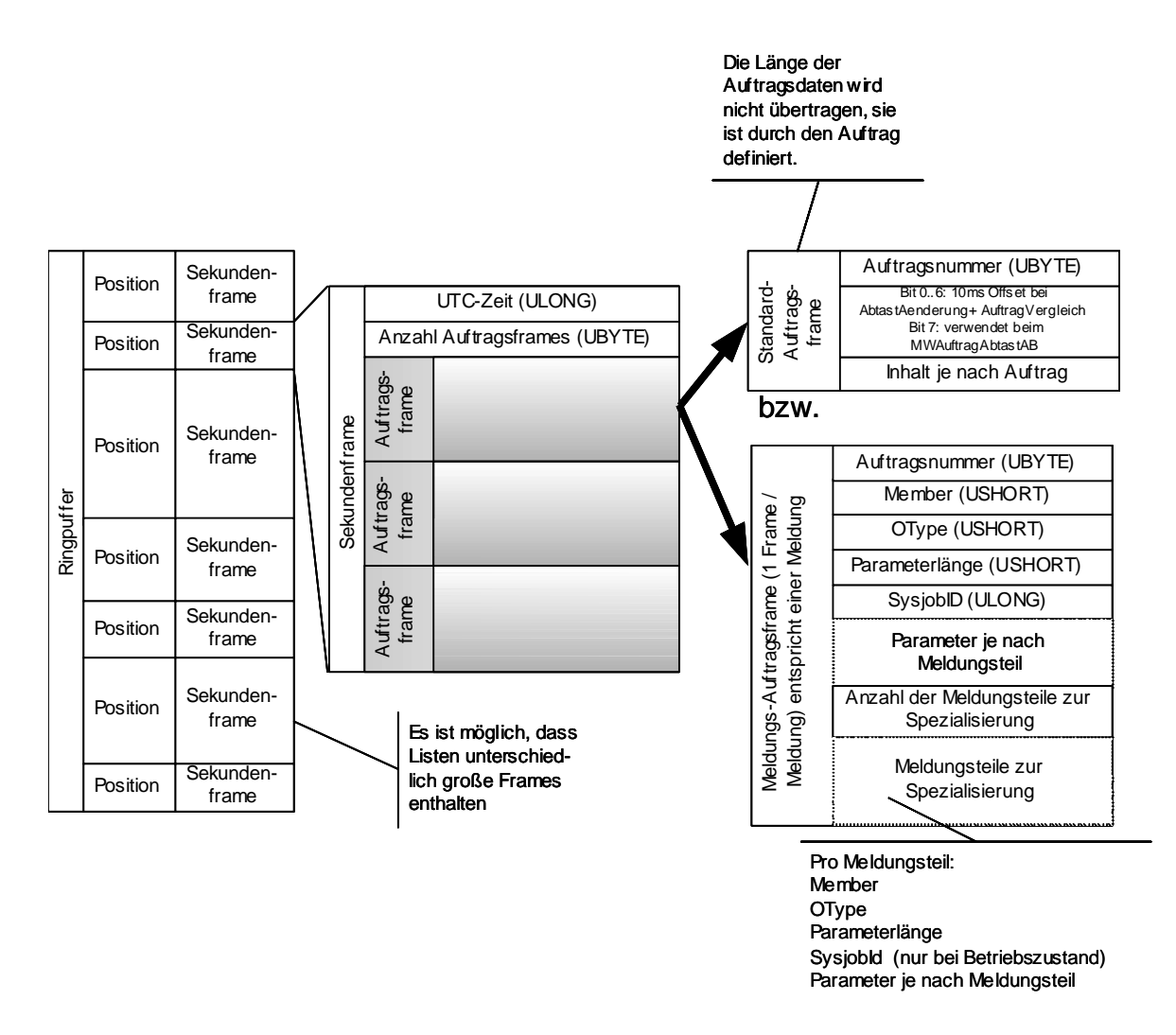

<span id="page-44-2"></span><span id="page-44-1"></span>*Figure 4: Schema: Seconds and task Frame*

# <span id="page-45-0"></span>**4.2.6 Task**

A series of tasks belongs to each list, which defines which dynamic data will be saved in the list. Each task belongs to exactly one list; no tasks are planned for multiple lists.

A task is uniquely identified within a list with a UBYTE (task number). Thus, the task can be reached via the path Device/List()/task(). For dynamic lists, a task does not exist from the start, but instead it must be created via the method "ListAddJob". For static lists (e.g. messages), tasks already exist.

As opposed to the list, the task is a "virtual basic class", i.e. there is a series of special orders that can be used in the lists, however not the basic task itself. Which task type should be used is specified in the "List.AddJob". It is possible that not every list accepts every task type.

Some task types may be compiled of task elements, in which details are then saved defining which data should be transmitted. Other task types already include data implicitly that are transmitted there, e.g. the task type for messages.

- There are different types of tasks.
- All tasks are ObjTypes under the relevant list (path: List()/Task())
- A task aggregates several task elements.

Each task implicitly includes a condition. Once the condition is met, the dynamic data of the task is recorded and is stored in the ring buffer's second frame.

Each task may be started and stopped if necessary. Starting and stopping a task only means that the values for this task were not recorded and were not entered in the ring buffer. The list remains in operation with the other tasks. If necessary, the task can be changed in stopped state. In order to be able to meaningfully analyze the list, a task's start and stop as well as the halting of the entire list and time skips are entered in the list as messages. Once the task has been changed and is then restarted, the version number for the list is changed accordingly and the changed list number are also then returned to the GetSFSinceXXX answers.

It is possible that tasks exist that cannot be started or stopped. This applies in particular to default message lists and their tasks. It is also possible that no new tasks can be added to certain lists. Not all newly created tasks are started. A task cannot be started separately if the list has not started. When the list starts, all tasks are started (irrespective of whether they had started in the meantime or not). If the list is running, the task is not stopped and started separately.

When starting a list and when starting a task while a list is running, a (new) list version is always returned.

To ensure that no terminals can change the tasks of lists, the following applies: The field device rejects all change orders that do not original from the EventDestination.

### <span id="page-46-0"></span>**4.2.6.1 Methods for all tasks**

# **Task (0:402)**

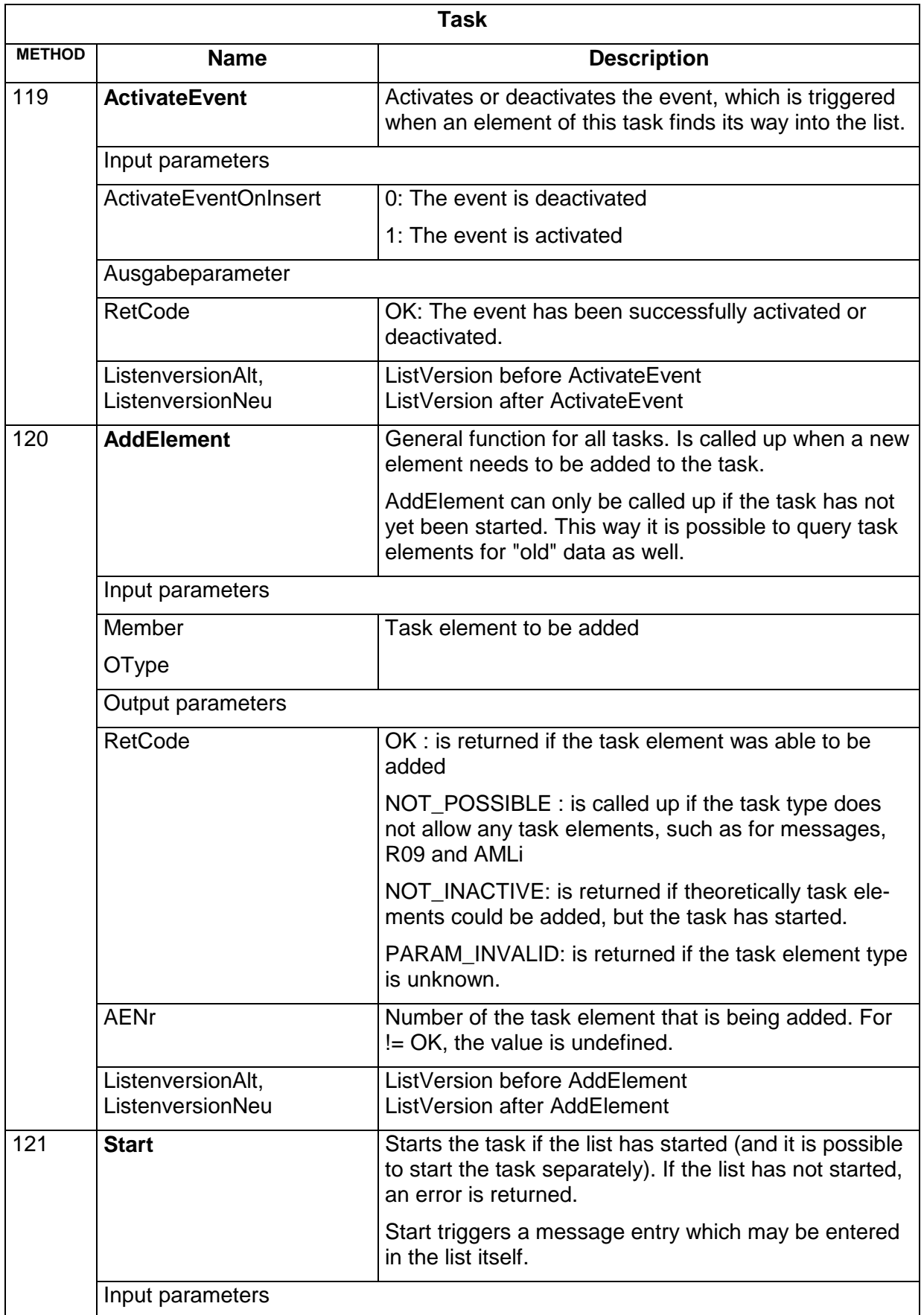

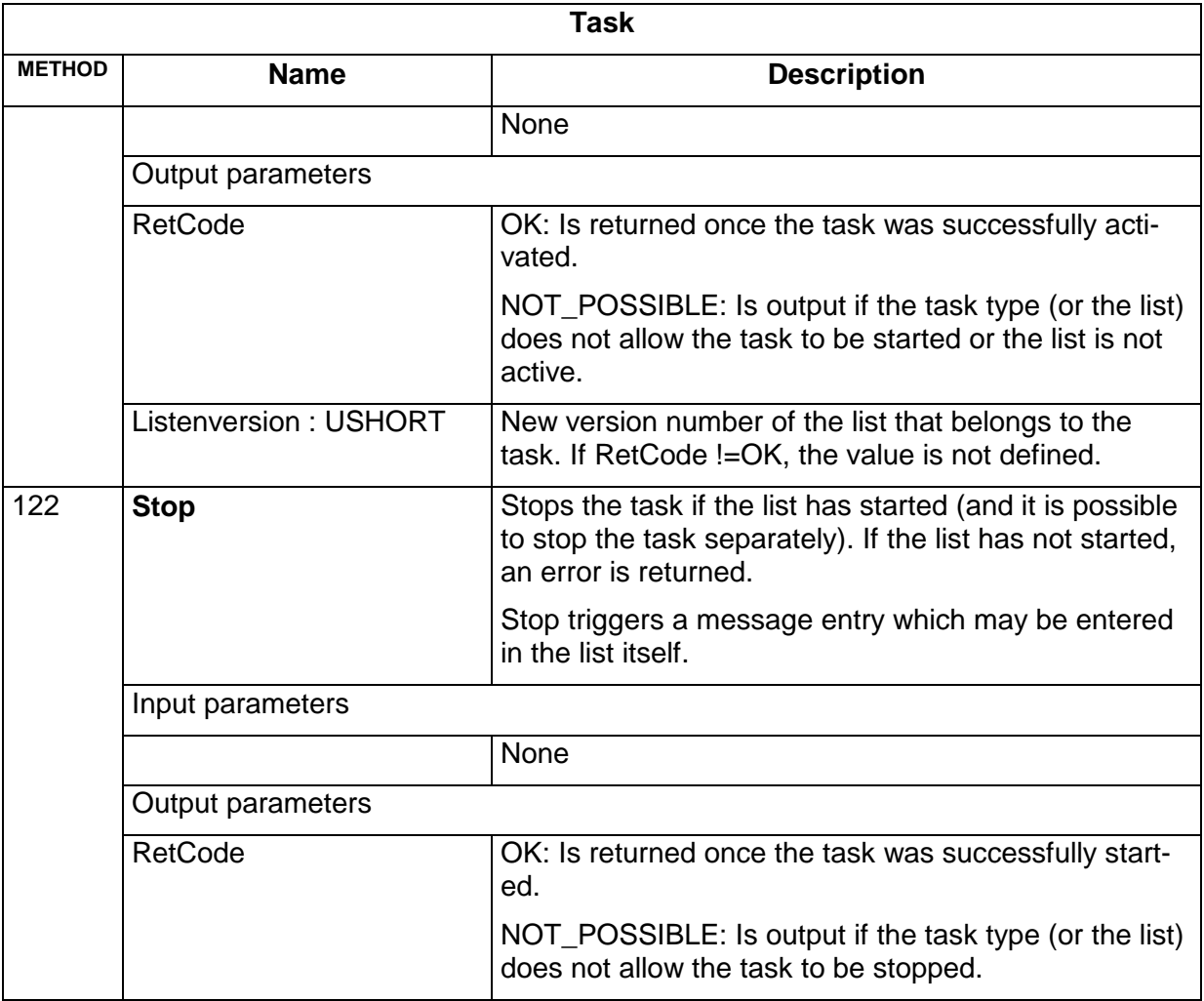

#### <span id="page-47-0"></span>**4.2.6.2 Message task**

There is one message task per message degree (information, warning, error, critical error) for each message list. A message list does not need to have all message degrees (and thus message task). The degree of the main message part defines which "messages" are processed by which task.

For message tasks that by default are an integral part of archives, it is defined for each archive specifically how messages are arranged in the Include and/or the Exclude List.

The following statements apply to message tasks set up by a control center:

- After being set up by the control center, a message task is given Degree I
- All messages are in the Exclude List, i.e. by default the task does not generate any message frames. After ResetMT, all message that correspond to the degree of the task are added in the Include List.

The elements may be queried via the get function for the relevant task element. A detailed lock and unlock is not necessary, because a list is only managed by one participant.

# **Message task (0:405)**

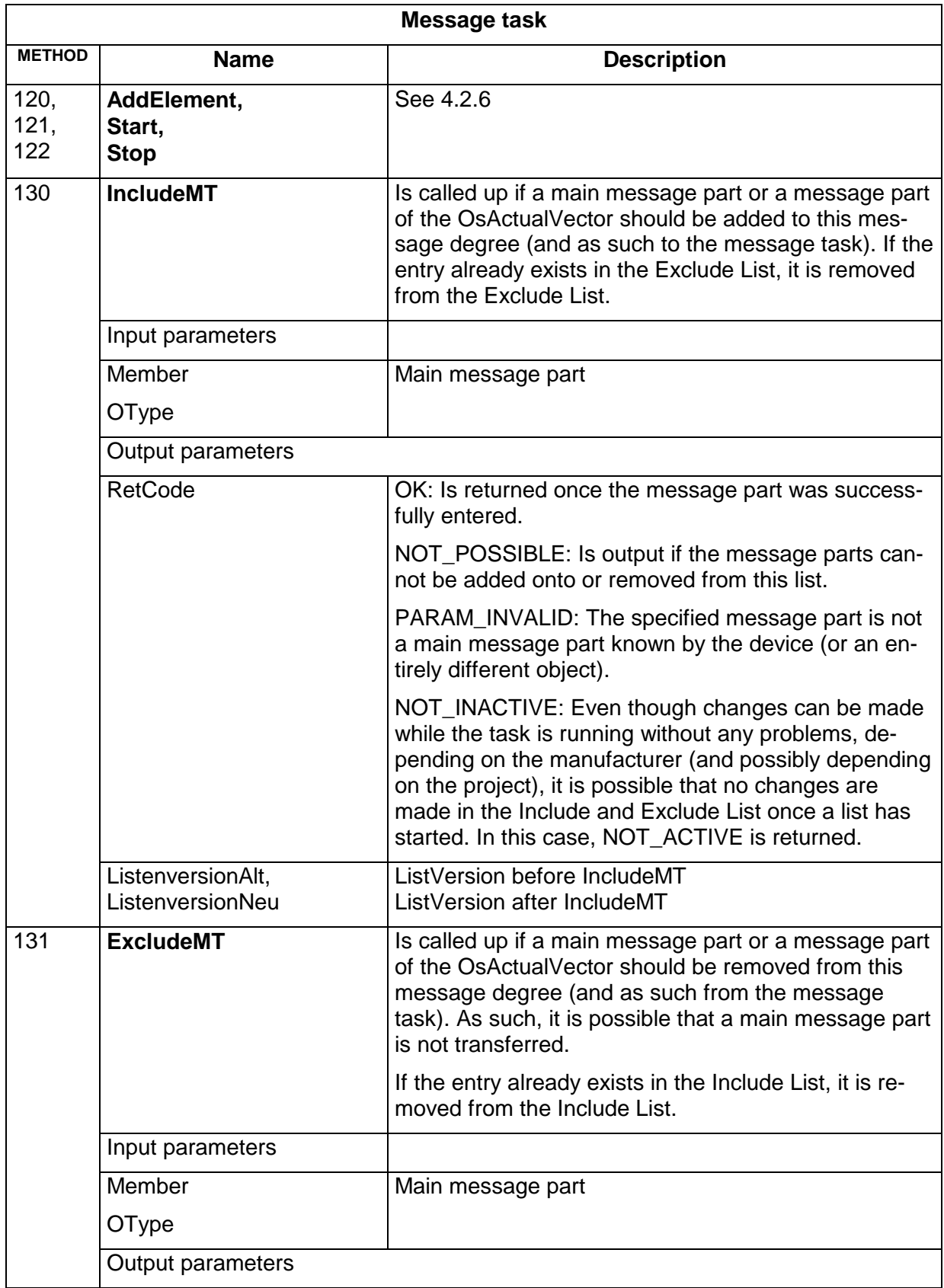

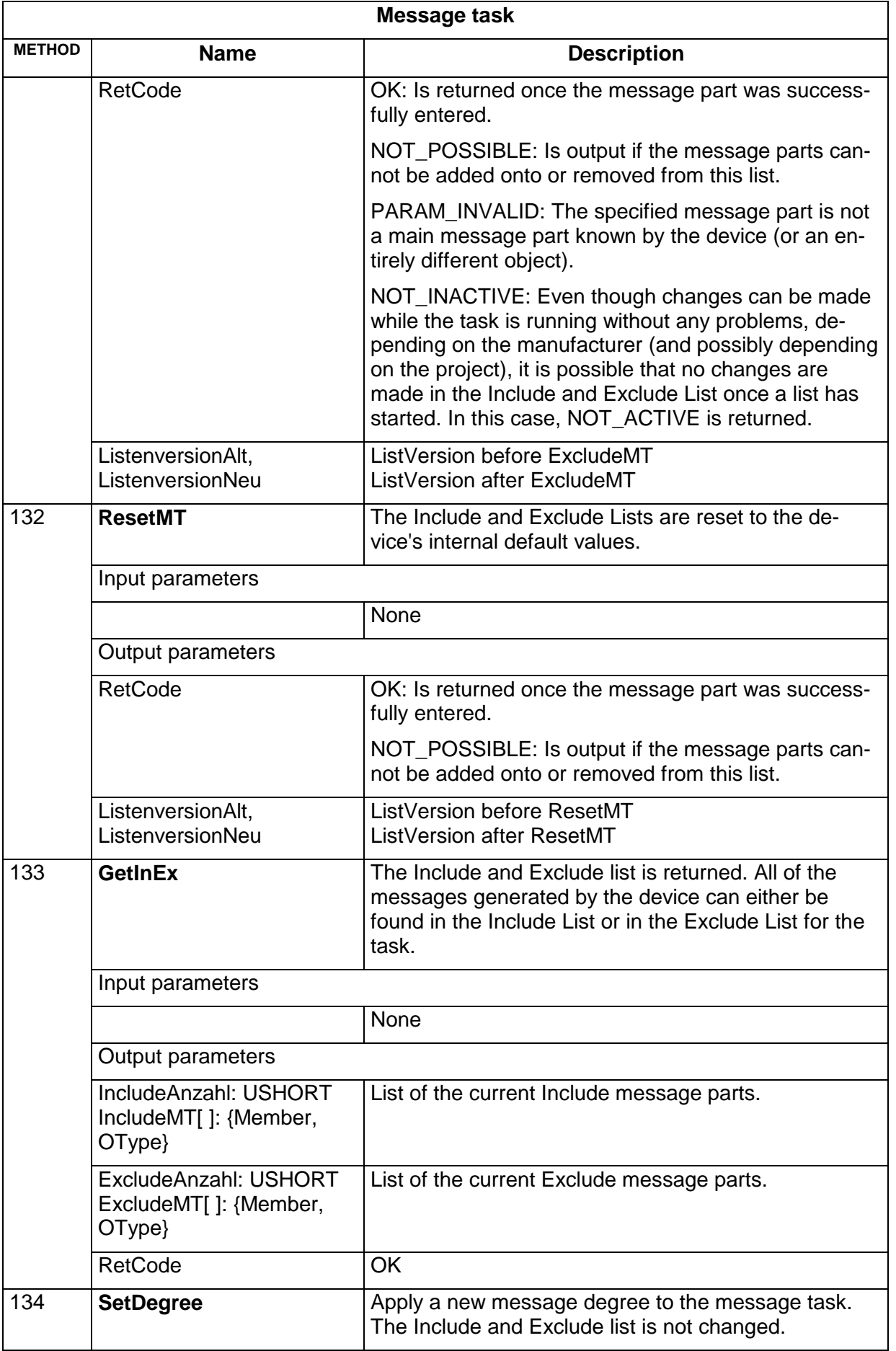

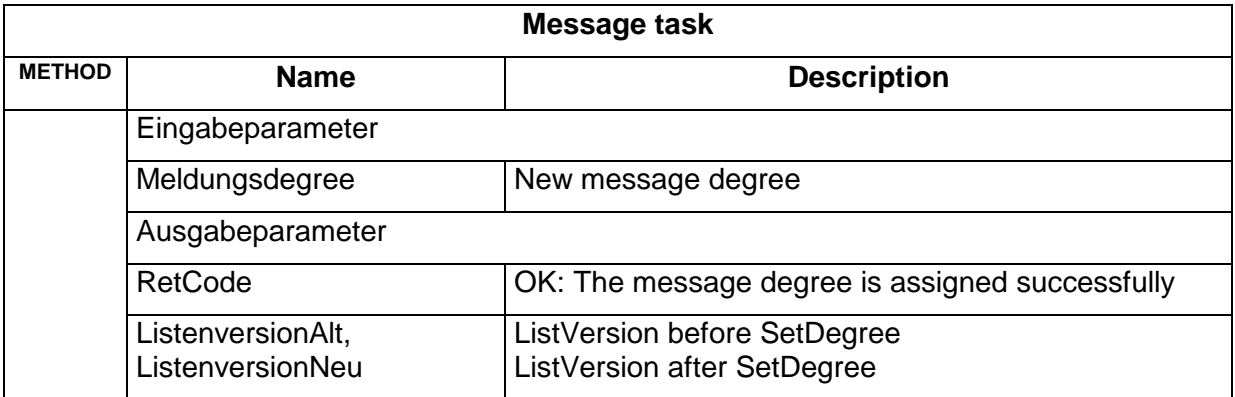

# <span id="page-50-0"></span>**4.2.7 Message**

There is no message per se in the common message and measurement value model. Instead, a MSGJobFrame is entered in a seconds frame for each message. Breaking down messages into message parts makes it possible to expand default messages.

If, for example, the default message "red lamp error" is to be expanded by XY, a XY message part unique to the manufacturer is defined, which is transmitted every time there is a "red lamp error" message. This provides an easy way to use filters to listen for "red lamp errors" and to nonetheless perform expansions specifically for a manufacturer.

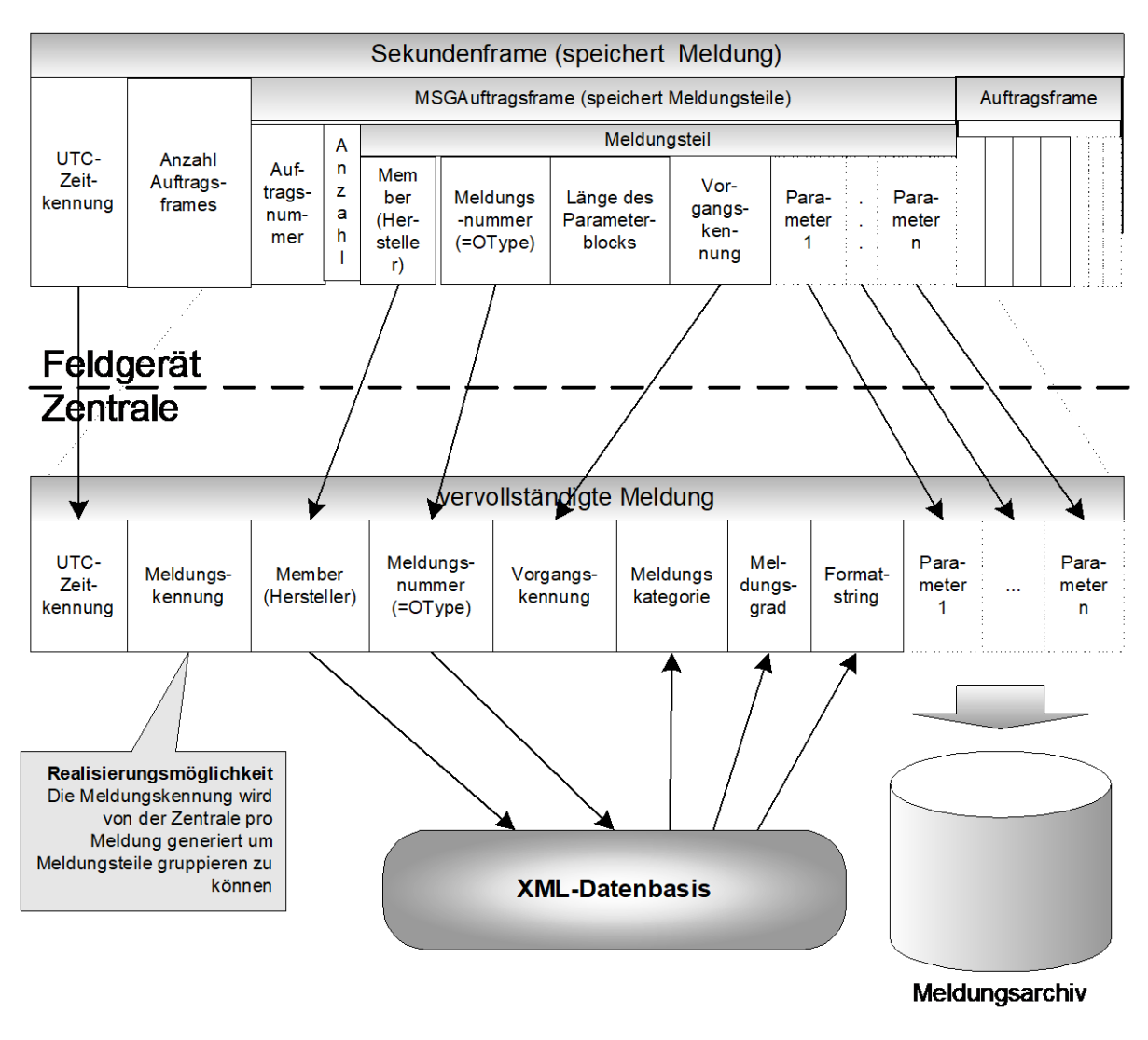

*Figure 5: Schema on handling messages*

# <span id="page-51-1"></span><span id="page-51-0"></span>**4.2.8 Message part**

Each message part is stored in a special task element. A task number is stored per message part, which is not relevant to the message itself. The number of messages parts and the Member/OType identifier that specifies the message number follow the task number. The following length of the block of parameters is meaningful if a message part is unknown in the XML file for some reason. In this case, all of the following message parts and also all of the following second frames/messages can no longer be evaluated. The minimum value of the length is 4 (length of the process identifier; see sect. [2.4\)](#page-9-1).

There is no need to give a process identifier to each message part; in cases such as these, a 0 is transferred. The advantage of a field of this kind is that the control center is by all means capable of finding entries belonging to a certain process even for a wide variety of message types.

The parameters are different for each message and are defined in the XML file so that they can be evaluated in the control center.

A 'message' always consists of exactly one main message part and 0 to n secondary message parts.

Message parts that are only derived from the MESSAGE part (and not the main message part) can only be used as secondary message part. Message parts derived from the main message part can be both a main as well as secondary message part.

Exception to this rule: OsActualVector - it is entered as a main message in the operating state archive.

#### <span id="page-52-0"></span>**4.2.8.1 Category and severity of a message part**

OCIT-Outstations defines a series of categories and severities for messages. The category and the severity of the message can only be defined at the main message part.

These categories and severities must be defined at two points: The default category and the default severity of the message is saved in the XML file.

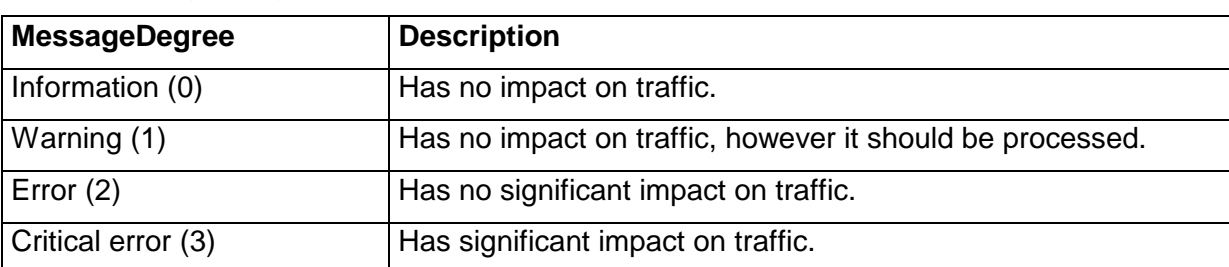

The following categories and severities are defined:

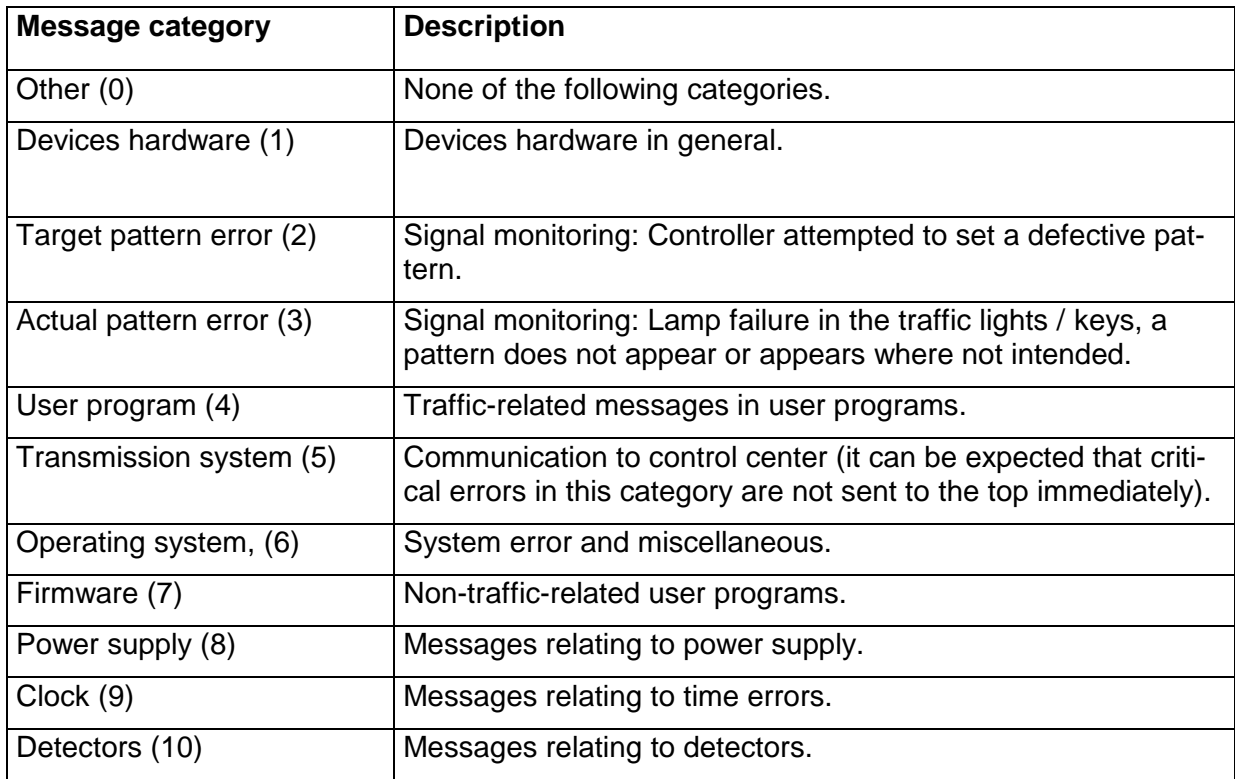

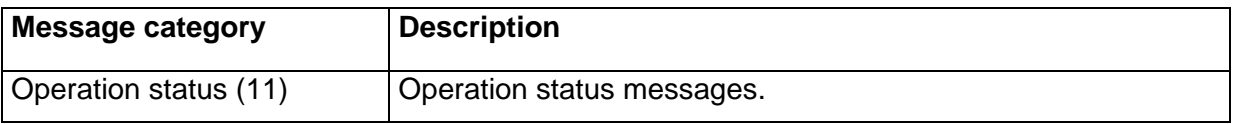

#### <span id="page-53-0"></span>**4.2.8.2 Definition of message parts**

Messages are defined as a list of MESSAGEPARTS, which are expanded STRUCTDOMAINs. The message part is coded as IdData. A message part is uniquely identified with the MEMBER and OTYPE values defined therein. The parameters of the message part are illustrated as components (DECL entries).

The only limitation relates to the size (and quantity) of elements. It is defined that the number of atomic elements (numbers or strings) must not exceed 32. What this means is that a parameter set, for example, can be made up of 32 simple domains or, for example, of an array of 4 structured domains, with 8 simple domains each, etc. As such, references are interpreted as structured domains, for which the transmitted path elements are the elements of the structure.

The added information about the message type is defined by the manufacturer in the relevant fields:

**Formatstring:** For each MESSAGEpart, a format string may be defined that briefly characterizes the message. It is the responsibility of the control center to analyze this format string (see sect. [4.2.8.4\)](#page-54-0).

**MessageCategory:** The error locations or sender is restricted by the category.

**MessageDegree:** Degree of restriction of the traffic regulation function of the intersection controller

#### <span id="page-53-1"></span>**4.2.8.3 Structure of a message part**

All message parts must be derived from the MSGPART MESSAGEPART. The MSGPART is only a special STRUCTDOMAIN, for which three class attributes are pre-defined: CATEGORY, DEGREE and FORMAT. CATEGORY contains the message category as a number, DEGREE contains the MessageDegree as a number and FORMAT contains the format string.

The question now is why a message part is derived at all, since a message is already broken down into message parts. The part derived is also not supposed to be used to derive semantically similar message parts from each other, but instead is meant especially for those who do not like typing from having to write out the parameters entirely every single time semantically different messages were declared.

If a message is supposed to be expanded, then not the message part should be derived, but instead a new message part should be created with new parameters. This applies in particular to OCIT-Outstations messages. It is not permitted to specialize OCIT-Outstations message parts by way of derivation, because then the OCIT-Outstations message part will no longer be visible in the control center!

Semantically, the derivation means: The basis message is not transmitted to the control center! A derivation does not include a semantic derivation. So, if a basic message X exists and a message Y is derived from X, then transmitting Y does not mean that X is also reported. Instead, new message parts must be defined

OCIT-Outstations defines a series of message part that are listed further below.

#### <span id="page-54-0"></span>**4.2.8.4 Format string for message parts**

For details see the document "OCIT-O rules and protocols".

With OCIT, it is possible to expand the standard by manufacturer-specific objects and methods. To also make these expansions available to different manufacturers when using systems from a variety of manufacturers, these objects must be described entirely as an xml file (<manufacturer>AddOns.xml). When doing so, the nomenclature defined in OCIT-Standard must be used. This is especially relevant for secondary messages. In order to have them automatically parsed from the control center to be displayed and to be able to process them, making it possible to show these messages on the screen in clear text, the format must be maintained exactly. Only a short characterized text is defined for the message.

The message texts must be structured (format) as shown below:

Example text no. @Parameter 1@ arrived from intersection @parameter 2@.

The possible values and meanings of the parameters included in the message must be described in an XML format.

# <span id="page-54-1"></span>**4.2.9 Which archives exist?**

The following entries are fixed in OCIT-Outstations:

In each field device:

- 1 The standard message archive for general fault messages such as errors
- 2 The Syslog archive for project specific information (general archive)

In order for messages and errors to maintain a defined storage depth, OCIT outstations provides separate archives for this.

The operating status archive is defined in the OCIT-O TSC with the number 0 and must not be used for any other applications.

For additional archives, see OCIT-O TSC. Provided there are, among other things, measurement values archives definable by the control center on the runtime. They have the same structure as the archives above and consist both of a list of measurement values tasks as well as one ring buffer each to absorb dynamic values.

# <span id="page-55-0"></span>**4.2.10 Behavior in the event of a power outage**

The ListAttribute CurrentPersistence gives details about the behavior in the event of a power outage for all lists. The standard report archive remains intact (list task structure and ring buffer content CurrentPersistence=All=2).

# <span id="page-55-1"></span>**4.2.11 Transmission format of archive data (format of the message)**

Each message part consists of one Member/OType identifier that characterizes the message. Following the Member/OType identifier is the length of the parameter block and the parameters belonging to the message.

# <span id="page-55-2"></span>**4.2.12 Element descriptions for** message archive

Note: The scope of functions was expanded as compared to the previous version (definitions for "Fault cleared" and "Power OFF"). Note the version of the field device.

The general archive is transmitted per message as a list of message parts; in case of many messages only the main message part arises. Complete implementation of the error messages defined here is not required since some error types do not occur for some TSSs. It is only required that those errors that occur are coded compatibly with OCIT-Outstations. Additionally, manufacturer-specific or project-specific message parts or messages are also possible.

#### **Recommendation for message management in a control center:**

Message forwarding for the purpose of troubleshooting / maintenance should as a rule not be done based on error messages, but instead after checking the current status of the device.

# **Main message parts OCIT-Outstations (Member = 0):**

(MessageDegree I: Information, W: Warning, F: Fault, S: Serious fault)

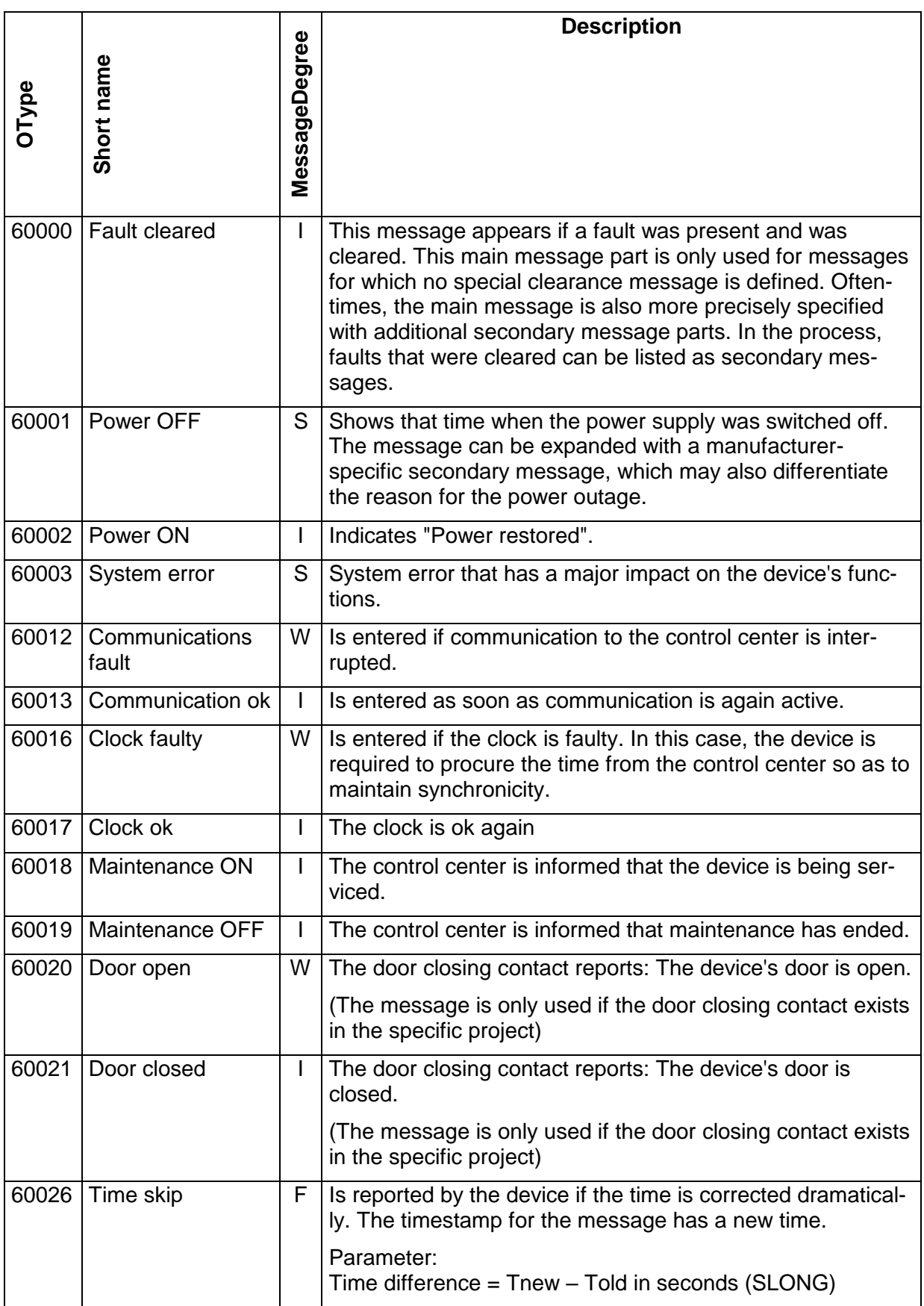

|                                                                                                    |                                 |                | <b>Description</b>                                                                                                    |
|----------------------------------------------------------------------------------------------------|---------------------------------|----------------|----------------------------------------------------------------------------------------------------|
| OType                                                                                                    | Short name                      | MessageDegree  |                                                                                                    |
|                                                                                                    |                                 |                |                                                                                                    |
|                                                                                                    |                                 |                | Time source {quartz, control center, DCF, GPS}                                                                                |
| 60028                                                                                                    | Suspend                         | I              | Reports when a list is halted per Suspend.                                                                                    |
|                                                                                                    |                                 |                | Parameter: List number.                                                                                                    |
| 60029                                                                                                    | Unsuspend                       | I              | Reports when a list is halted with Suspend and is then re-<br>started with Unsuspend                                          |
|                                                                                                    |                                 |                | Parameter: List number.                                                                                                    |
| 60030                                                                                                    | StartJob                        | I              | Reports that a task was started                                                                                               |
|                                                                                                    |                                 |                | Parameter: List number, task number                                                                                           |
| 60031                                                                                                    | StopJob                         | $\mathsf{l}$   | Reports that a task was stopped                                                                                               |
|                                                                                                    |                                 |                | Parameter: List number, task number                                                                                           |
| 60032                                                                                                    | ResetList                       | I.             | Reports that a list was RESET.                                                                                                |
|                                                                                                    |                                 |                | Parameter: List number                                                                                                    |
|                                                                                                    |                                 |                | Note: This message is only entered in the standard mes-<br>sage archive (1).                                                  |
| 60033                                                                                                    | Syslogl                         | I              | System message information. Parameter is a string.                                                                            |
| 60034                                                                                                    | SyslogW                         | W              | System warning.                                                                                                    |
| 60035                                                                                                    | SyslogF                         | F              | System error                                                                                                    |
| 60036                                                                                                    | SyslogSF                        | S              | Critical system error.                                                                                                    |
|                                                                                                    | 60039   DoorOpenDevice-<br>Part | W              | Optional <sup>1</sup> : Device part was opened. Message is logged as<br>an additional message part for the message Door Open. |
| 60040                                                                                                    | DoorClosedDe-<br>vicePart       | I              | Optional: Device part was closed. Message is logged as an<br>additional message part for the message Door Closed.             |
| 60041                                                                                                    | DoorOpenEVU-<br>Part            | W              | Optional: EVU part was opened. Message is logged as an<br>additional message part for the message Door Open.                  |
| 60042                                                                                                    | DoorClosedEVU-<br>Part          | $\overline{1}$ | Optional: EVU part was closed. Message is logged as an<br>additional message part for the message Door Closed.                |
| 60043                                                                                                    | DoorOpenCon-<br>trolElement     | W              | Optional: Control element was opened. Message is logged<br>as an additional message part for the message Door Open.           |
| 60044                                                                                                    | DoorClosedCon-<br>trolElement   | L              | Optional: Control element was closed. Message is logged<br>as an additional message part for the message Door<br>Closed.      |
| 60101                                                                                                    | Special message                 | $\mathsf{l}$   | Project specific special message number 1 to 8                                                                                |
| <sup>1</sup> OType 60039 to 60044: The option for the expanded "Door open messages" may require adjustments to the<br>hardware of the field devices.<br>OCIT-O_Basis_V3.0_D01<br>Page 58 of 67 |                                 |                |                                                                                                    |

<sup>1</sup> OType 60039 to 60044: The option for the expanded "Door open messages" may require adjustments to the hardware of the field devices.

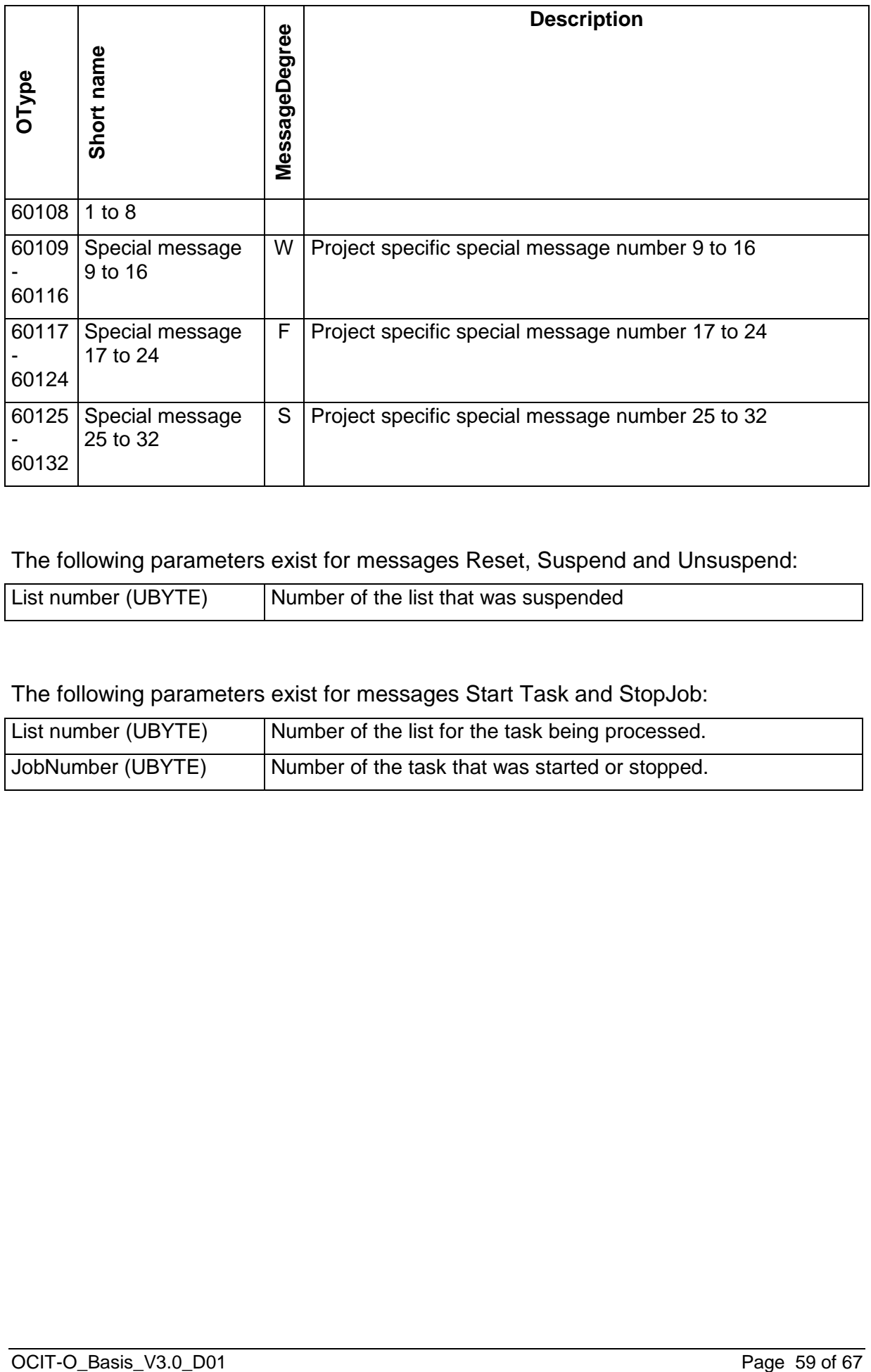

# The following parameters exist for messages Reset, Suspend and Unsuspend:

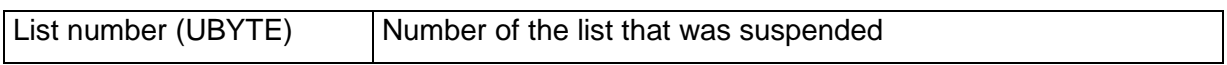

The following parameters exist for messages Start Task and StopJob:

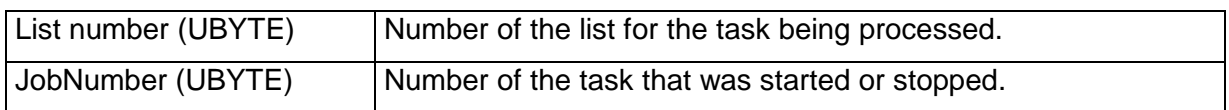

# <span id="page-59-0"></span>**5 Procedures Message and Measurement Values**

### <span id="page-59-1"></span>**5.1 List with predefined tasks**

The following lists have predefined tasks that can only be modified:

- The standard message archive for general fault messages such as errors (fault archive)
- The Syslog archive

If the lists are reset, the predefined, original tasks are re-established.

# <span id="page-59-2"></span>**5.1.1 Objective**

There is a "started" list from which the dynamic data can be retrieved.

### <span id="page-59-3"></span>**5.1.2 Process**

- **Reset the list (400:107):** The list's reset function has two meanings: For lists that have not started, it creates lists internally and for lists that have already started, it end the current run and resets the tasks and parameters to the default values. The result is in any event a freshly created list (ring buffer was deleted).
- **Defining the list size (400:110):** The manufacturer creates each list with a default size. The size of the buffer may be changed with the aid of the command. It is possible that there is no way to change the size of some lists. In this case, the current size is reported back.
- **Defining tasks**: Jobs are created in two steps. First, the type of task is created in the list. To do so, the type is transmitted and the task number is returned as a functions result. Then, the task object created in this manner is configured with its own methods. Please be aware that the different task elements may in some cases have different configuration functions.
- **Creating a task (400:108): The task is created in the list.** The function contains the number under which the task can be triggered and under which the dynamic data is stored in the ring buffer. There is an option to define for each task (4xx:119) whether an event should be triggered in addition to the entry of the task frame in the ring buffer.
- **Configuring the task**: Task configuration depends on the type of task. Measurement values typically consist of several task elements. These task elements must also be created.
- **Creating a task element (4xx:120)**: Task elements are created for all task types identically via function 120. The function returns the number of the task element that was added and then allows the task element to be configured.
- **Defining the event destination (400:109)**: For every list that is meant to trigger events an event destination is assigned. Normally, this is the control center, however a different destination may also be entered. All of the events for this list are then sent to this destination. If no destination is entered, the control center is used by default. Defining this triggers an event on the control center in any event, so that the control center knows which lists are in use.
- **Start of the list**: The list is started with the command (400:105).

# <span id="page-60-0"></span>**5.2 Changing lists**

The objective when making changes to lists is so that the old data can remain in the ring buffer without changing the ring buffer, allowing them to still be interpreted correctly. One must assume that a client only reads a partial area of data from the list. Based on the above, the following design decision was derived: **A task cannot be deleted without stopping the list and restarting it (whereby the buffer is deleted completely). It is possible, however, that a task is started so that the data volume is reduced.**

If a list should be changed, the design merely provides for completely deleting the list and then restructuring it. The critical UseCase to redefine the list. Instead of reading the list and redefining it, the list can be entirely redefined from the start, which will save the number of required call-ups.

The current configuration of the list can be determined using Get calls for the task elements. The Get calls return the configuration.

# <span id="page-60-1"></span>**5.3 Changing the degree (of significance) of individual messages**

For message archives, one task is used per degree of significance (the so-called MessageDegree). By default, all messages have one MessageDegree. The MessageDegree of a message is equal to the message degree of the main message part. All other message parts for the message are irrelevant for defining the MessageDegree.

Now it may be necessary for the specific project to change the MessageDegree. For this purpose, the functions IncludeMT and ExcludeMT exist for message tasks. IncludeMT is used to assign a message to a task, with ExcludeMT, the message is removed from a task. A message part that exists in more than on task is written in the ring buffer twice; a task that does not exist in any list is disregarded.

So, in order to change a degree, two commands are needed:

- With IncludeMT, the message is assigned to the new task (and thus the new degree; more precisely: the identifier of the main message part is assigned to the message).
- With ExcludeMT, the message is withdrawn from the task (and with it, the old degree).

What needs to be done is to first re-assign the message and to then delete it so that a message that occurs during the process is not lost.

If an element is removed from a task with ExcludeMT, it can be included back into the task with IncludeMT. IncludeMT automatically deletes the message from the Exclude list.

# <span id="page-61-0"></span>**5.4 Retrieving data**

Messages and measurement values are both retrieved in the same manner. Under no circumstances is data transmitted from the field device into the control center without being prompted. The events only notify a need for it to be retrieved. There are two different requirements for retrieving data:

- Retrieving data continuously. Example: The control center retrieves operation messages from the device in any event. It does not matter whether the data is retrieved singularly or in blocks; they are continuously retrieved from the device in any event (normal scenario for the communication control device - field device).
- Parts of the ring buffer are retrieved spontaneously if, for example, the maintenance terminal accesses the messages or the measurement values in the ring buffer (normally maintenance terminal - field device).

For an understanding of the sequence it is important to know: All elements that are stored in a ring buffer of a list are defined uniquely with a combination position number/UTC time. The combination occurs no more than once in the same list. The combination of position number and UTZ time is referred to as RIPID (Ring Buffer ID) in the following.

# <span id="page-61-1"></span>**5.4.1 Continuous retrieval of data**

Only one device continuously retrieves data, which is normally from the control center. The RIPID of the last element that was already retrieved is needed for continuous retrieval. It is transferred to the function GetSFSince (or GestSinceWithEvent, see below) as a parameter. The function returns the following values:

- A list of seconds frames [SecondsFrame1...SecondsFrameN]
- The RIPID of the "SecondsFrame0" that is "in front of" the SecondsFrame1 in the ring buffer.
- The RIPID of the SecondsFrameN

If no elements were lost, the returned RIPID of the SecondsFrame0 is equal to the transferred RIPID. Otherwise, the elements would be lost.

It is possible that all new elements are read from the ring buffer with one call. In this case, elements are still in the buffer and consequently, it is returned as RetCode

SF\_FOLLOW. Once all elements have been read out of the buffer, the RetCode SF-NOFFOLLW is returned.

Function GetSFSinceWithEvent (400:103) is only intended for continuous retrieval. For this function, not only is data retrieved in the same manner as for GetSFSince, but in addition, an event is active that is triggered as soon as the list (starting with the element returned last) exceeds a certain fill level. So, the start position for the EventOnFull mechanism is highlighted.

# <span id="page-62-0"></span>**5.4.2 Spontaneous retrieval of parts of the ring buffer**

Normally, system access points and maintenance terminals trigger spontaneous retrieval of the ring buffer. Spontaneous retrieval is characterized by the fact that the maintenance terminal does not "know" which element should be retrieved at which position. However, the maintenance terminal does know the time range during which the retrieval should take place. In order to be able to retrieve data from the time range, we suggest take the following steps ( $T_{Start}$  = start time of the time range;  $T_{Stop}$ = end time of the time range).

- The maintenance terminal calls up the function GetSFSince, but with T<sub>Start</sub> -1 and a guaranteed invalid position, the zero value.
- GetSFSince returns a series of seconds frames. Because only the quantity of the seconds frames is transferred, it can either be the last element at the time  $\leq$ =T<sub>Stop</sub> or  $>$  as T<sub>Stop</sub>
- As long as the time is the last element  $\leq$ T<sub>stop</sub>, additional seconds frames with GetSFSince are retrieved from the ring buffer with the aid of the RIPID of the last returned seconds frame.

The function GetSFSincWithEvent is off limits for the system access! This is only permitted for those to which the EventDestination shows. There is no way to filter results by values. If necessary, this can be done in the terminal itself.

# <span id="page-62-1"></span>**5.4.3 Triggered data retrieval**

There are three different types of triggers that can be sent from the lists in the field device to the control center:

- OnFull once the fill level is reached
- OnInvalidate if the EventDestination changes
- OnInsert when entering certain dynamic values from started tasks.

The control center is responsible for reacting appropriately to events. The events do not contain any attribute data, but instead "only" the sender.

Typically, the second frames must be retrieved from the relevant lists in the event of OnFull and OnInsert.

The response for OnInvalidate strongly depends on the inner state of the control center. It makes sense that the change to the EventDestination takes place for the following events:

- The control center "failed" and its function is assumed by the replacement control center.
- Another device besides the control center created its own list and wants to use it.
- The control center delegates treating certain lists to another device.

# <span id="page-63-0"></span>**5.4.4 Retrieving a dataset immediately after it occurs**

There are two different requirements that are both covered: The tasks are started if only some tasks should be retrieved immediately from a list, e.g. for messages only errors and critical errors. In this case, the event is triggered if the task writes a value into the ring buffer.

If all data is always retrieved from a list after it was entered, the fill level of 0% can be set as well. If this is the case, the event OnFull is triggered after each new dataset is entered.

# <span id="page-63-1"></span>**5.5 Determining a change in the list**

You can determine whether the list was changed externally (via a system access point, etc.) or if it was changed during a system fault:

The control center (or the maintenance terminal) must remember the list version for each list. If there is any change in the list, i.e. if there is

- a change in the task,
- a change in the task element;
- a task element was added; and
- a task was added

the list version is changed. The list version is always increased to the next increment, so after a reset as well. If the entire list information should be deleted after a power outage, the version is installed with 0.

Warning: If tasks are merely started and stopped, the list version remains unchanged.

The list version does not change until the stopped task has restarted.

# <span id="page-64-0"></span>**5.6 Changing a task while it is running**

Note: Pre-defined tasks cannot be changed.

The following steps must be taken to change the task while it is running:

- The task is stopped by the control center (4xx:122).
- The task is changed in the device. (The list version doesn't change here either)
- The task is restarted by the control center. If there is a change, the list version in incrementally increased (4xx121).

As soon as the task has restarted, the list version is set to the latest version. The dynamic values of this task do not need to be entered.

The field device rejects all change tasks that do not originate from the EventDestination so the control center does not need to worry about the lists being changed unexpectedly by the maintenance terminals.

# <span id="page-64-1"></span>**5.7 Synchronizing after a transfer fault**

If a GetSFSince fails, simply repeat GetSFSince.

If a GetSFSinceWithEvent fails, the function GetSFSinceWithEvent must be repeated accordingly.

# <span id="page-65-0"></span>**6 Figure**

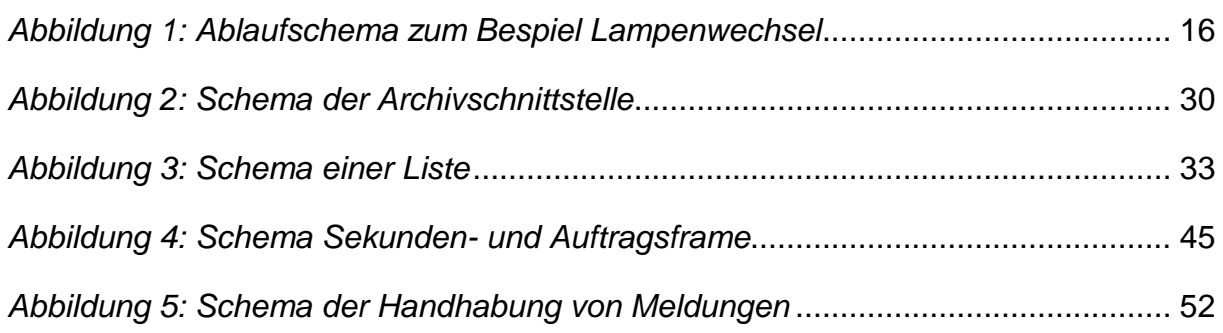

# <span id="page-65-1"></span>**7 Glossary**

The explanations of the technical terms and abbreviations used in this document can be found in "OCIT – O Glossary V3.0".

OCIT-O\_Basis\_V3.0\_D01

Copyright © 2018 ODG